# How to Use Topical Authority Enhancer in AIMasher with ZimmWriter for Improved Bulk Blog Writing

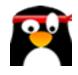

This guide provides step-by-step instructions on how to use the Topical Authority Enhancer feature in AIMasher with ZimmWriter for improved bulk blog writing. It explains how to generate a Topical Authority CSV file in ZimmWriter and then enhance the Topical Authority Cluster in AIMasher. It also covers how to choose enhancement prompts and execute them. The guide concludes by explaining how to use the enhanced prompts in ZimmWriter's Bulk Writer feature to start enhancing AI content.

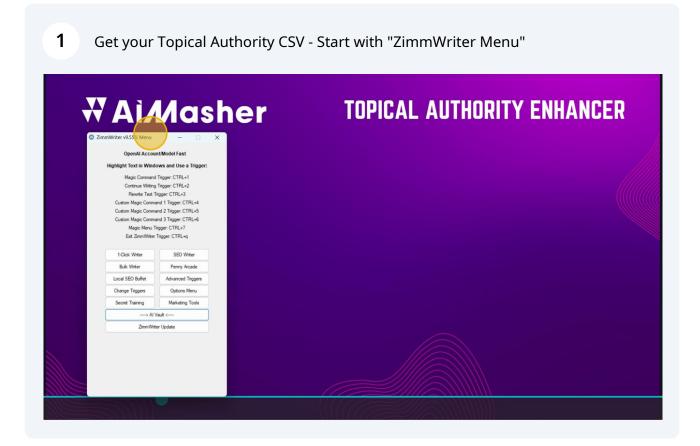

### 2 Click "-----> AI Vault <-----"

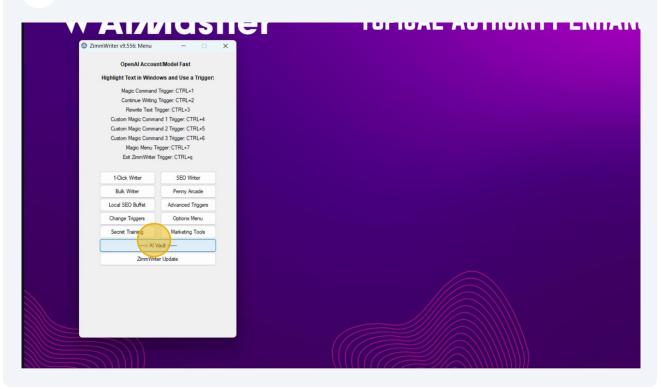

Click "Activate Topical Authority Generator"

| immWriter v9.556: Menu  | - 0 ×                                         |                                  |                                            |   |
|-------------------------|-----------------------------------------------|----------------------------------|--------------------------------------------|---|
| OpenAl Accou            |                                               | ZimmWriter v9.556: AI Vault      |                                            | × |
| Highlight Text in Winde | ows and Use a Trigger:                        | Welcome to ZimmWriter's Al Vault | The Al Vault has various useful Al related |   |
| Magic Command           |                                               |                                  | help you crush it                          |   |
| -                       | Trigger: CTRL+2                               |                                  |                                            |   |
|                         | ingger: CTRL+3<br>and 1 Trigger: CTRL+4       |                                  | al Authority Generator                     |   |
|                         | and 1 Ingger: CTRL+4<br>and 2 Trigger: CTRL+5 | Activate                         | Product-Roundup                            |   |
|                         | and 3 Trigger: CTRL+6                         |                                  |                                            |   |
|                         | rigger: CTRL+7                                |                                  |                                            |   |
| Exit ZimmWriter         | Trigger: CTRL+q                               |                                  |                                            |   |
| 1-Click Writer          | SEO Writer                                    |                                  |                                            |   |
| Bulk Writer             | Penny Arcade                                  |                                  |                                            |   |
| Local SEO Buffet        | Advanced Triggers                             |                                  |                                            |   |
| Change Triggers         | Options Menu                                  |                                  |                                            |   |
| Secret Training         | Marketing Tools                               |                                  |                                            |   |
| > AI \                  | /ault <                                       |                                  |                                            |   |
| ZimmWrite               | er Update                                     |                                  |                                            |   |
|                         |                                               |                                  |                                            |   |

Click "Drop Down Button" and input your Broad Concept Click "GPT Model:" Click "Create Topical Authority CSV"

4

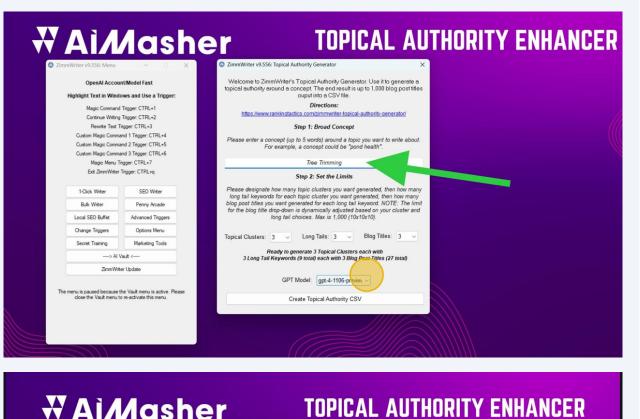

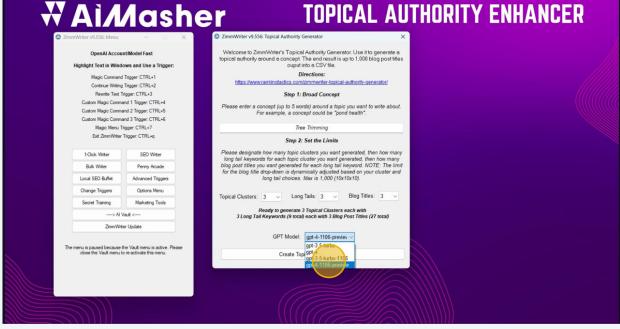

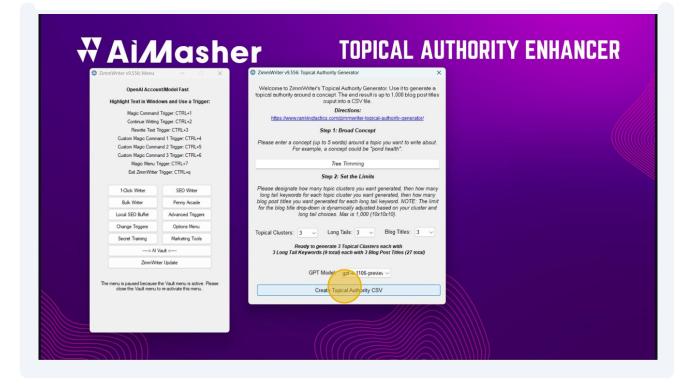

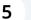

(i)

Click "Proceed"

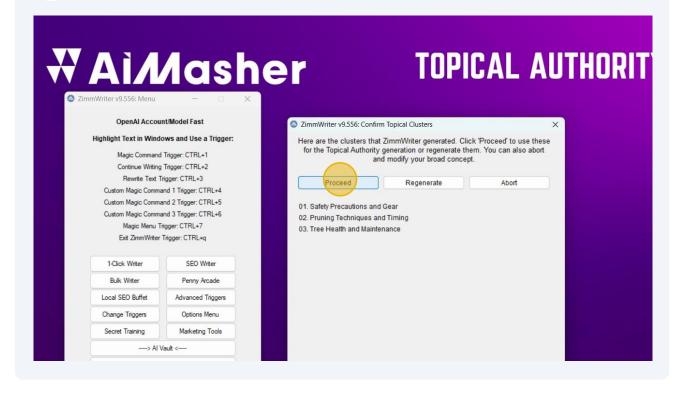

When Zimmwriter Topical Authority is completed, go to AIMasher to enhance the Topical Authority Cluster

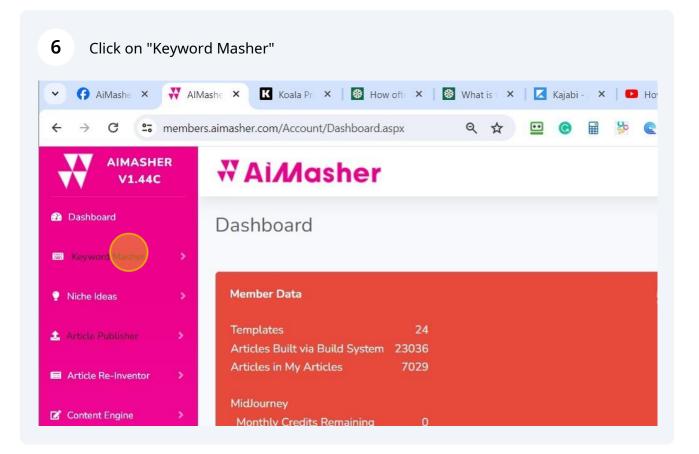

### 7 Click on "Topical Authority" Enhancer Feature

| V1.44C                | vi Al <i>M</i> asher                  |
|-----------------------|---------------------------------------|
| Dashboard             | Dashboard                             |
| 🗉 Keyword Masher 🔷 😽  |                                       |
| Title Prompting       | Member Data                           |
| Topical Authority     | Templates 24                          |
| RSS Feed Parser       | Articles Built via Build System 23036 |
| Amazon Product Search | Articles in My Articles 7029          |
|                       | MidJourney                            |
| Niche Ideas >         | Monthly Credits Remaining 0           |
|                       | Purchased Credits Remaining 4664      |
| Article Publisher     |                                       |

8 Click "Add" to add your Topical Authority CSV file created in Zimmwriter

| 🗸 🕜 AiMashe 🗙 🐺 AlMashe X 🔣 Koala Pr X   | 🔯 How off: X   🔯 What is : X   🔀 Kajabi-, X   💶 How to : X   😨 New Tab. X   🕲 Home - X   🙄 Scribe   1 X   🙄 Updatin: X | + – o ×    |
|------------------------------------------|----------------------------------------------------------------------------------------------------|------------|
| ← → ♂ 😁 members.aimasher.com/Account/Add | opicalaspx 🛛 🔍 🖈 😐 🞯 🖩 🤌 🕿 🤚 🖾 🚳 🔘 Г. 🍈 🦊 🖻 🖋 🗖 🤣 💆 🖇 🚨                                                                | ₹ ± □ \$ : |
| 25                                       | Hair Care and Styling                                                                                                  | /es 🍂      |
| 25                                       | Makeup and Cosmetics                                                                                                   | /es        |
| 253                                      | Skin Care                                                                                                    | les        |
| 254                                      | Wellness and Beauty                                                                                                    | fes        |
| 27                                       | Election Updates and Political Analyses                                                                                | fes        |
| 274                                      | Global Market Trends                                                                                                   | fes        |
| 275                                      | Climate change updates and sustainability news                                                                         | fes        |
| 276                                      | Latest gadget releases and reviews                                                                                     | fes        |
| 275                                      | Technology tips and how-tos                                                                                            | les        |
| Page 1 of 2 (42 items)                   | 1 2 >                                                                                                    |            |
| Add Edit Change                          | Active Status Export To CSV Delete                                                                                     |            |
|                                          | Auto-Image<br>Generation<br>Credits Roll Over Credits Click for Details                                                |            |
|                                          | WANT YOR <b>QUESTIONS</b><br>ANSWERED LIVE (IN A ZOOM<br>CALL?                                                         |            |

**9** Click here in Broad Concept and input your main keyword

| • 🕜 AiMashe 🗙 🐺 AIM   | ashe 🗴 🔣 Koala Pri 🗴   🗐 How ofi X   🔯 What is i X   🔀 Kajabi - X   💶 How to i X   🦁 New Tab X   🕲 Home - X   🥸 Scribe   X   🤤 Updatini X   + |
|-----------------------|----------------------------------------------------------------------------------------------------|
| ← → C 😁 member        | s.aimasher.com/Account/AddTopical.aspx 🔍 🔍 🔄 📴 🐵 📓 🖗 🕿 🤚 🔯 🧟 🖉 🧵 🕼 🐙 🚺 🖉 🖉 🕫 💈 🖸 🕴 🛒                                                          |
| V1.44C                | ₩ AiMasher 🌲 du                                                                                                    |
| 2 Dashboard           | ZimmWriter Topical Authority Enhancer                                                                                                    |
| Keyword Masher >      |                                                                                                    |
| PNiche Ideas          | ID:<br>Broad Concept:                                                                                                    |
| Article Publisher >   | Active: D                                                                                                    |
| Article Re-Inventor > | Upload From: O Clipboard CSV File                                                                                                    |
| g Content Engine >    | Ignore First Line Of File:                                                                                                    |
| Blog Amplifier >      | Select CSV File: Upload                                                                                                    |
| Media Mixer >         |                                                                                                    |
| Ai Sandbox            | << Back                                                                                                    |
| Integrations          |                                                                                                    |
| ? FAQ                 | Refresh Clear All Selected Clear All Sorting                                                                                                  |
| Support               | # Id Status Topical Cluster Long Tail KW Type Blog Post Title                                                                                 |
|                       |                                                                                                    |

**10** Click here to select the CSV File to upload the Zimmwriter CSV file

| 🕜 AiMashe 🗙       | AIM    | lashe 🗙 🔣 Koala Pr   | × 🛛 🕷 Hov       | oft ×     | What is 🗙 🛛     | 🔀 Kajabi | ×   🖸     | How to 🔍 🗙 | 🛛 🎯 Ne   | w Tab 🗙 | () Home | - ×   🤅  | Scribe  | ×   🤅 | ) Updat | inc <b>X</b> | + | -        |
|-------------------|--------|----------------------|-----------------|-----------|-----------------|----------|-----------|------------|----------|---------|---------|----------|---------|-------|---------|--------------|---|----------|
| → G 5             | member | s.aimasher.com/Accou | nt/AddTopical.a | spx       | @ ☆             | • •      |           | C 🧕 🛛      | <b>N</b> | o r.    | 0 4     | R 🚿      |         | 8     | *       | 8 8          | 5 | ≡1 ∓     |
| V1.44C            |        | W AiMo               | sher            |           |                 |          |           |            |          |         |         |          |         |       |         |              | • | dunrent( |
| ashboard          |        | ZimmWrite            | r Topica        | Autho     | ority Enha      | ancer    |           |            |          |         |         |          |         |       |         |              |   |          |
| eyword Masher     | *      |                      |                 |           |                 |          |           |            |          |         |         |          |         |       |         |              |   |          |
| che Ideas         | >      | ID:                  |                 |           |                 |          |           |            |          |         |         |          |         |       |         |              |   |          |
| ticle Publisher   |        | Broad Concept:       |                 |           |                 | Tree T   | rimming   |            |          |         |         |          |         |       |         |              |   |          |
| ticle Publisher   |        | Active:              |                 |           |                 |          |           |            |          |         |         |          |         |       |         |              |   |          |
| ticle Re-Inventor | *      | Upload From:         |                 |           |                 | O Clip   | oard 💿 CS | V File     |          |         |         |          |         |       |         |              |   |          |
| ontent Engine     | >      | Ignore First Line Of | File:           |           |                 |          |           |            |          |         |         |          |         |       |         |              |   |          |
| og Amplifier      | •      | Select CSV File:     |                 |           |                 |          |           | Brow       | wse      | Upload  |         |          |         |       |         |              |   |          |
| edia Mixer        | *      |                      |                 |           |                 |          |           |            |          |         |         |          |         |       |         |              |   |          |
| Sandbox           |        | _                    |                 |           |                 |          |           |            |          |         |         |          |         |       |         |              |   |          |
| tegrations        | ,      | << Back              |                 |           |                 |          |           |            |          |         |         |          |         |       |         |              |   |          |
| ugi u u na        |        |                      |                 |           |                 |          |           |            |          |         |         |          |         |       |         |              |   |          |
| ٩Q                |        | Refresh Clear        | All Selected    | Clear All | Sorting         |          |           |            |          |         |         |          |         |       |         |              |   |          |
| upport            |        | # Id                 | Status          |           | Topical Cluster | Long     | Tail KW   |            |          | Туре    |         | Blog Pos | t Title |       |         |              |   | Categ    |
|                   |        |                      | _               | _         |                 |          |           |            |          | _       | _       |          |         |       |         |              |   |          |

**11** Click here to Ignore the First Line of the File (this is the header row)

| ÷ → C 😁 member        | s.aimasher.com/Account/AddTopicaLaspx 🔍 🍳 🛧 😐 💿 🖩 🤌 🕿 🚸 🔯 🕸 🚺 🕼 🟌 📵 🦆 🖬 🥔 🖉 F 💈 🖸 🗐 🗊 |
|-----------------------|---------------------------------------------------------------------------------------|
| V1.44C                | ₩ AiMasher 🌲 🗤                                                                        |
| Dashboard             | ZimmWriter Topical Authority Enhancer                                                 |
| Keyword Masher        |                                                                                       |
| Niche Ideas           |                                                                                       |
| Article Publisher >   | Broad Concept: Tree Trimming Active:                                                  |
| Article Re-Inventor > | Upload From: Clipboard © CSV File                                                     |
| Content Engine >      | Ignore First Line Of File:                                                            |
| Blog Amplifier >      | Select CSV File: Upload                                                               |
| 🛾 Media Mixer 🔹 🗲     |                                                                                       |
| Ai Sandbox            | << Back                                                                               |
| Integrations >        |                                                                                       |
| ? FAQ                 | Refresh Clear All Selected Clear All Sorting                                          |
| Support               | # Id Status Topical Cluster Long Tail KW Type Blog Post Title                         |
| ✔ Admin >             | T T T T T T T T T                                                                     |

12 Click here to Browse for the file Click "ZimmWriter\_Output" folder Click the Topical Authority File "tree\_trimming" Click "Open"

| ZimmWriter Topical Authority Enhancer                                             |                                                                                                    |                              |
|-----------------------------------------------------------------------------------|----------------------------------------------------------------------------------------------------|------------------------------|
| D:                                                                                |                                                                                                    |                              |
| oad Concept: Tree Trimming                                                        |                                                                                                    |                              |
| ctive:                                                                            |                                                                                                    |                              |
| Jpload From: O Clipboard 💿 CSV f                                                  | File                                                                                                    |                              |
| gnore First Line Of File:                                                         |                                                                                                    |                              |
| elect CSV File:                                                                   | Brow se Upload                                                                                                    |                              |
|                                                                                   |                                                                                                    |                              |
| << Back                                                                           |                                                                                                    |                              |
|                                                                                   |                                                                                                    |                              |
| Refresh Clear All Selected Clear All Sorting                                      |                                                                                                    |                              |
| # Id Status Topical Cluster Long Tail KW                                          | Type Blog Post Title                                                                                                    | Category                     |
| T T T                                                                             | T T                                                                                                    | <b>T</b>                     |
|                                                                                   | No data to display                                                                                                    |                              |
|                                                                                   |                                                                                                    |                              |
| Videos                                                                            | Rec 1-16-2024-4-45-17-PM                                                                                                    | 1/1                          |
| Featured Image Sets                                                               | * 🔰 video1811181029                                                                                                    | 1/1                          |
| Notes                                                                             | * 🗧 Rec 1-8-2024-3-49-27-PM                                                                                                    | 1/8                          |
|                                                                                   |                                                                                                    |                              |
| 7 Zimmwriter Output RemoteDesktonImages                                           |                                                                                                    | 4.10                         |
| Zimmwriter_Output_RemoteDesktopImages                                             | * Rec 1-6-2024-4-22-12-PM                                                                                                    | 1/6                          |
| Zimmwriter_Output_RemoteDesktopImages OneDrive                                    | <ul> <li>Rec 1-6-2024-4-22-12-PM</li> <li>Rec 1-5-2024-5-18-15-PM</li> </ul>                                                                              |                              |
|                                                                                   |                                                                                                    | 1/6,<br>1/5,<br>1/5,         |
| OneDrive                                                                          | <ul> <li>Rec 1-5-2024-5-18-15-PM</li> <li>video1063050837</li> </ul>                                                                                      | 1/5<br>1/5                   |
| OneDrive<br>Commission Blueprint 2023<br>ZimmWriter_Output                        | Rec 1-5-2024-5-18-15-PM                                                                                                    | 1/5<br>1/5                   |
| OneDrive                                                                          | <ul> <li>Rec 1-5-2024-5-18-15-PM</li> <li>video1063050837</li> </ul>                                                                                      | 1/5,<br>1/5,<br>12/          |
| OneDrive<br>Commission Blueprint 2023<br>ZimmWriter_Output                        | <ul> <li>Rec 1-5-2024-5-18-15-PM</li> <li>video1063050837</li> <li>video1391709060</li> <li>video1379462796</li> </ul>                                    | 1/5,<br>1/5,<br>12/          |
| OneDrive<br>Commission Blueprint 2023<br>ZimmWriter_Output<br>Camtasia<br>Audiate | <ul> <li>Rec 1-5-2024-5-18-15-PM</li> <li>video1063050837</li> <li>video1391709060</li> <li>video1379462796</li> <li>Rec 12-20-2023-4-57-33-PM</li> </ul> | 1/5,<br>1/5,<br>12/.<br>12/. |
| OneDrive<br>Commission Blueprint 2023<br>ZimmWriter_Output<br>Camtasia            | <ul> <li>Rec 1-5-2024-5-18-15-PM</li> <li>video1063050837</li> <li>video1391709060</li> <li>video1379462796</li> </ul>                                    | 1/5,<br>1/5,<br>12/          |

| $\rightarrow$ ~ $\uparrow$ |        | > Documents > ZimmV        | Vriter_Output       |                    |             |                 |                            |                  |  |
|----------------------------|--------|----------------------------|---------------------|--------------------|-------------|-----------------|----------------------------|------------------|--|
| anize 🔻 Ne                 | w fold | er                         |                     |                    |             |                 |                            |                  |  |
| Zoom                       |        |                            | *                   | Name               |             |                 | Date modified              | Туре             |  |
| Pictures                   |        |                            | *                   |                    | 9           |                 | 1/22/2024 11:07 AM         | Micro            |  |
| RSSMasher3                 |        |                            |                     | autoblogging       |             |                 | 1/22/2024 6:56 AM          | Micro            |  |
|                            |        |                            |                     | ebike_buying       |             |                 | 1/20/2024 4:37 PM          | Micro            |  |
| Music 🖉                    |        |                            | _                   |                    |             |                 | 1/20/2024 4.57 PW          | MICIO            |  |
| Videos Videos              |        |                            | *                   | online_persor      | al_trainers |                 | 12/5/2023 4:09 PM          | Micros<br>Micros |  |
| Featured Ima               | ige Se | ts                         | *                   | keyword_rank       | ing_strateg | ies             | 11/10/2023 2:20 PM         |                  |  |
| Notes                      |        |                            | *                   | keyword_clus       | tering      |                 | 11/10/2023 2:14 PM         | Micro            |  |
| Zimmwriter_                | Outpu  | t_RemoteDesktopImages      | *                   | keyword_rese       | arch_(1)    |                 | 11/10/2023 2:05 PM         | Micro            |  |
| OneDrive                   |        |                            | *                   | 🛯 tree_care        |             |                 | 11/9/2023 4:27 PM          | Micro            |  |
| Commission                 | Bluepr | rint 2023                  |                     | online_gamin       | a           |                 | 10/31/2023 11:53 AM        | Micro            |  |
|                            |        |                            | _                   |                    | 9           |                 | 10/31/2023 11.35 AM        | Wilcio           |  |
| r -                        | *      | Name                       | Date modified       | Type Si.           | re          |                 | 🚍 🍷 🛄 🥑 dunrent@s          | wbell.net        |  |
|                            | *      | tree_trimming              | 1/22/2024 11:07 AM  | Microsoft Excel Co | 17 KB       |                 |                            |                  |  |
|                            | *      | autoblogging               | 1/22/2024 6:56 AM   | Microsoft Excel Co | 18 KB       |                 |                            |                  |  |
|                            | *      | B ebike_buying_tips        | 1/20/2024 4:37 PM   | Microsoft Excel Co | 6 KB        |                 |                            |                  |  |
|                            | *1     | online_personal_trainers   | 12/5/2023 4:09 PM   | Microsoft Excel Co | 16 KB       |                 |                            |                  |  |
|                            | *      | keyword_ranking_strategies | 11/10/2023 2:20 PM  | Microsoft Excel Co | 35 KB       |                 |                            |                  |  |
|                            | *      | keyword_clustering         | 11/10/2023 2:14 PM  | Microsoft Excel Co | 14 KB       |                 |                            |                  |  |
| RemoteDesktopImages        | *      | keyword_research_(1)       | 11/10/2023 2:05 PM  | Microsoft Excel Co | 14 KB       |                 |                            |                  |  |
|                            | *      | tree_care                  | 11/9/2023 4:27 PM   | Microsoft Excel Co | 27 KB       |                 | 1                          |                  |  |
| nt 2023                    | *      | online_gaming              | 10/31/2023 11:53 AM | Microsoft Excel Co | 19 KB       |                 |                            |                  |  |
|                            | *      | pc_gaming_setup            | 10/26/2023 4:19 PM  | Microsoft Excel Co | 23 KB       |                 |                            |                  |  |
|                            |        | 🖪 ebikes                   | 10/20/2023 11:10 AM | Microsoft Excel Co | 52 KB       |                 |                            |                  |  |
|                            |        | carb_cycling               | 10/20/2023 10:55 AM |                    | 31 KB       |                 |                            |                  |  |
|                            |        | womens_health              | 10/19/2023 5:26 PM  | Microsoft Excel Co | 62 KB       |                 |                            |                  |  |
| or AlMasher                |        | mens_health                | 10/19/2023 5:20 PM  | Microsoft Excel Co | 52 KB       |                 |                            |                  |  |
| e: tree_trimming           |        |                            |                     |                    |             | ~ Mig           | osoft Excel Comma Separa 🗸 |                  |  |
|                            |        |                            |                     |                    |             |                 | Open Cancel                |                  |  |
| "                          | Id     | Status Topical Cluster     | Long Tail KW        |                    | Туре        | Blog Post Title | Catego                     | ry               |  |
| <b>,</b>                   |        | Y Y                        |                     | Ŧ                  | T           |                 | T                          | Ŧ                |  |
|                            |        |                            |                     |                    |             |                 |                            |                  |  |

### Click "Upload" to import the file

| ₩ Ai <i>M</i> asher                          | Al Masher                           |          |  |  |  |  |  |
|----------------------------------------------|-------------------------------------|----------|--|--|--|--|--|
| ZimmWriter Topical Authority Enh             | ancer                               |          |  |  |  |  |  |
| ID:                                          |                                     |          |  |  |  |  |  |
| Broad Concept:                               | Tree Trimming                       |          |  |  |  |  |  |
| Active:                                      |                                     |          |  |  |  |  |  |
| Upload From:                                 | ⊖ Clipboard ⊚ CSV File              |          |  |  |  |  |  |
| Ignore First Line Of File:                   |                                     |          |  |  |  |  |  |
| Select CSV File:                             | tree_trimming.csv 😮 Browse          |          |  |  |  |  |  |
|                                              | _                                   |          |  |  |  |  |  |
| << Back                                      |                                     |          |  |  |  |  |  |
|                                              |                                     |          |  |  |  |  |  |
| Refresh Clear All Selected Clear All Sorting |                                     |          |  |  |  |  |  |
| # Id Status Topical Cluste                   | r Long Tail KW Type Blog Post Title | Category |  |  |  |  |  |
| T T                                          | T T                                 | T        |  |  |  |  |  |
|                                              |                                     |          |  |  |  |  |  |

### **14** Click here and choose your title prompt for rewriting the Topical Clusters

| › 🔽              | 40044 Orig         | ginal Tree Health and Maintenance | Optimal Pruning Techniques for Tree<br>Longevity | what-is post        | What Are the Best Pruning Methods for Tree<br>Health?         | {category=Arboriculture<br>Essentials} |
|------------------|--------------------|-----------------------------------|--------------------------------------------------|---------------------|---------------------------------------------------------------|----------------------------------------|
| › 🔽              | 40045 Orig         | ginal Tree Health and Maintenance | Optimal Pruning Techniques for Tree<br>Longevity | listicle post       | 4 Key Pruning Strategies for Healthier Trees                  | {category=Arboriculture<br>Essentials} |
| > 🔽              | 40046 Orig         | ginal Tree Health and Maintenance | Optimal Pruning Techniques for Tree<br>Longevity | how-to post         | Best Pruning Strategies for Healthier Longer-<br>Living Trees | {category=Arboriculture<br>Essentials} |
| Page 1 of 1 (27  | items) < 1         | >                                 |                                                  |                     |                                                               |                                        |
| Copy Selected    | Prompts Copy       | All Enhanced Prompts              | elete Selected Shuffle All Rows                  |                     |                                                               |                                        |
| OpenAl Account:  |                    |                                   | Damon's OpenAl Key                               | ~                   |                                                               |                                        |
| GPT Models:      |                    |                                   | gpt-4-1106-preview 🗸                             |                     |                                                               |                                        |
| Language:        |                    |                                   | English                                          |                     |                                                               |                                        |
| Open Al Tempera  | ature:             |                                   | 0.5 v Explanation of Tempe                       | erature             |                                                               |                                        |
| Avoid Common A   | Al Words in the ou | itput:                            |                                                  |                     |                                                               |                                        |
| Title Prompt:    |                    |                                   | Rewrite Title from a Copywriter Style Pe         | rspective           |                                                               |                                        |
| In the Style of: |                    |                                   | David Ogilvy, Jon Benson, Dan Kenr               | nedy, Jay Abrahamet | c                                                             |                                        |
|                  | ompt:              |                                   | Rewrite Outline Focus with Keywords an           | d Sub Headings      | ~                                                             |                                        |
| Outline Focus Pr | onipa              |                                   |                                                  |                     |                                                               |                                        |

### Select the Title Prompt and input the style

| Page 1 of 1 (27 items) 🧹 1 🗦                    |                                                                          |
|-------------------------------------------------|--------------------------------------------------------------------------|
| Copy Selected Prompts Copy All Enhanced Prompts | Delete Selected Shuffle All Rows                                         |
| OpenAl Account:                                 | Damon's OpenAl Key 🗸                                                     |
| GPT Models:                                     | gpt-4-1106-preview                                                       |
| Language:                                       | English                                                                  |
| Open Al Temperature:                            | 0.5   Explanation of Temperature                                         |
| Avoid Common Al Words in the output:            |                                                                          |
| Title Prompt:                                   | Rewrite Title with Short and Snappy words from a Copywriter Style Perspe |
| In the Style of:                                | David Odilvy, Jon Benson, Dan Kennedy, Jay Abrahametc                    |
| Outline Focus Prompt:                           | Rewrite Outline Focus with Keywords and Sub Headings                     |
| Execute Selected Rows Execute All Cancel All Wa | aiting                                                                   |
|                                                 |                                                                          |
|                                                 |                                                                          |
| Ge                                              | to-Image<br>neration<br>Credits Click for Details                        |
|                                                 |                                                                          |

### Input the Style here

| Page 1 of 1 (27 items) 🛛 🐇 1                    |                                                                            |
|-------------------------------------------------|----------------------------------------------------------------------------|
| Copy Selected Prompts Copy All Enhanced Prompts | Delete Selected Shuffle All Rows                                           |
| OpenAl Account:                                 | Damon's OpenAl Key 🗸                                                       |
| GPT Models:                                     | gpt-4-1106-preview ~                                                       |
| Language:                                       | English v                                                                  |
| Open Al Temperature:                            | 0.5 × Explanation of Temperature                                           |
| Avoid Common AI Words in the output:            | 8                                                                          |
| Title Prompt:                                   | Rewrite Title with Short and Snappy words from a Copywriter Style Perspe 💙 |
| In the Style of:                                | Tree Trimming Expert Arboris                                               |
| Outline Focus Prompt:                           | Rewrite Outline Focus with Keywords and Sub Headings                       |
| Execute Selected Rows Execute All Cancel All Wa | iting                                                                      |
|                                                 |                                                                            |
|                                                 |                                                                            |
| Ger                                             | neration<br>redits Click for Details                                       |
|                                                 |                                                                            |

# Select the Outline Focus rewriting prompt (or leave blank to keep the original outline focus)

| AiMashi X 🐺 AiMashi X 🔣 Koala Pi X 🛛 🕅 How ofi X 🗍 🚳 What is X | 🔀 Kajabi-, X   🖸 How to: X   🎯 New Tab. X   🎯 Home- X   😳 Scribe   I X   😳 Updatin X   + 🛛 🗖 X |
|----------------------------------------------------------------|------------------------------------------------------------------------------------------------|
| ← → C = members.aimasher.com/Account/AddTopical.aspx Q ☆       | 😐 🐵 🖩 🖄 🕿 🗢 🖸 🕼 K. 🌒 🤚 🕲 🗶 🖬 🥝 🗹 🕫 🕹 🗊 🎝 🗄                                                     |
| Page 1 of 1 (27 items) < 1 >                                   | ·                                                                                              |
| Copy Selected Prompts Copy All Enhanced Prompts                | Delete Selocted Shuffle All Rows                                                               |
| OpenAl Account:                                                | Damon's OpenAl Key 🗸                                                                           |
| GPT Models:                                                    | gpt-4-1106-preview 🗸                                                                           |
| Language:                                                      | English                                                                                        |
| Open Al Temperature:                                           | 0.5 V Explanation of Temperature                                                               |
| Avoid Common Al Words in the output:                           | 2                                                                                              |
| Title Prompt:                                                  | Rewrite Title with Short and Snappy words from a Copywriter Style Perspe $$                    |
| In the Style of:                                               | Tree Trimming Expert Arborist                                                                  |
| Outline Focus Prompt:                                          | Rewrite Outline Focus with Keywords and Sub Headings                                           |
| Execute Selected Rows Execute All Cancel All Waitin            | Rewrite Outline Focus with Keywords and Sub Howings                                            |
|                                                                | Newme Cutine Focus with Keywords and Suite Hourings                                            |
|                                                                |                                                                                                |
| Auto                                                           | -Image p II o p I'I                                                                            |
| Gene                                                           | edits                                                                                          |
|                                                                |                                                                                                |

### Make it "Active" by checking this box

| 👻 😚 AiMashe 🗙 🐺 Al      | AlMashi X 🔣 Koala Pri X   🔯 How oft X   🔯 What Isi X   🗹 Kajabi - X   💶 How to X   😨 New Tab X   🕲 Home - X   😂 Scribe   1 X   🥸 Updatin X | +    |
|-------------------------|----------------------------------------------------------------------------------------------------|------|
| ← → C 😁 memb            | bers.aimasher.com/Account/AddTopical.aspx 🔍 🔍 😒 📴 🎯 🖩 ½ 💽 🤚 🖾 🧟 🚺 🚳 🔍 🚺 🕷 🦧 🖬 🥔 🖉 🕫 💈 🖸                                                    | 1 =  |
| AIMASHER<br>V1.44C      | ₩ Ai <i>M</i> asher •                                                                                                    |      |
| Dashboard               | ZimmWriter Topical Authority Enhancer                                                                                                    |      |
| 🔤 Keyword Masher 🔉 🗦    | ID:                                                                                                    |      |
| 💡 Niche Ideas 🔷 🔸       | ID: 359<br>Broad Concept: Tree Trimming                                                                                                    |      |
| 🛓 Article Publisher 🔷 > | Active:                                                                                                    |      |
| Article Re-Inventor >   | Upload From: O Clipboard  CSV File                                                                                                    |      |
| Content Engine >        | Ignore First Line Of File:                                                                                                    |      |
| Blog Amplifier >        | Select CSV File: Upload                                                                                                    |      |
| 🖪 Media Mixer 🔷 🔉       |                                                                                                    |      |
| Ai Sandbox              | << Back                                                                                                    |      |
| Integrations            |                                                                                                    |      |
| ? FAQ                   | Refresh Clear All Selected Clear All Sorting                                                                                               |      |
| Support                 | V Id Status Topical Cluster Long Tail KW Type Blog Post Title                                                                              | Cate |
|                         |                                                                                                    |      |

#### 

### **19** Click here to Execute the Enhancements by clicking "Execute Selected Rows"

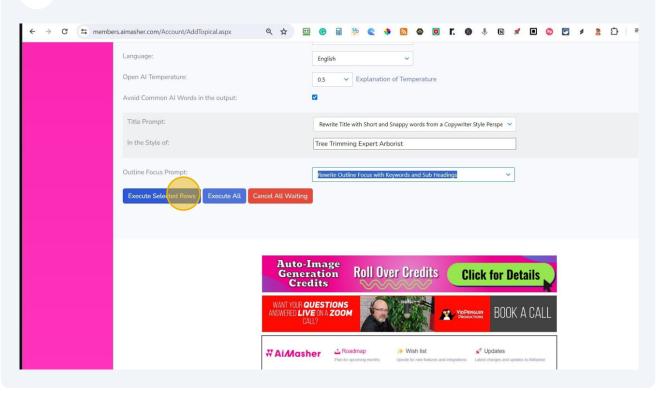

### 20 Click here to Refresh the results in the table

| <ul> <li>A Saludox</li> <li>Integrations</li> <li>Integrations</li> <li>Integrat</li></ul> | <ul> <li>✔ AiMashe ×</li> </ul> | 🐺 AlMashe 🗙 🔣 H       | Koala Pri 🗙   🚷 Hov   | w oft 🗙 🛛 🚯 What  | is 🗙 🕴 🔀 Kajabi  | -, ×   🖸 How to   ×   🧿 New      | w Tab 🗙   🙆 Home | e- x   (              |
|----------------------------------------------------------------------------------------------------|---------------------------------|-----------------------|-----------------------|-------------------|------------------|----------------------------------|------------------|-----------------------|
| <ul> <li>Blog Amplifier</li> <li>Media Mixer</li> <li>Al Sandbox</li> <li>Integrations</li> <li>Integrations</li> <li>Integrations</li> <li>Integrations</li> <li>Admin</li> <li>Admin</li> <li>Admin</li> <li>Admin</li> <li>Admin</li> </ul>                                                                                                    | ← → C 😁 n                       | members.aimasher.com/ | /Account/AddTopical.a | aspx Q            | ☆ 😐 😋            | 🖩 🧏 🕿 🚸 📓 🚳                      | 🧿 r. 🚳 🤚         |                       |
| Media Mixer   A I Sandbox   Integrations   Integrations   Admin   Admin     Image: Admin     Image: Admin <tr< th=""><th>Content Engine</th><th>&gt; &lt;&lt; Back</th><th></th><th></th><th></th><th></th><th></th><th></th></tr<>                                                                                                    | Content Engine                  | > << Back             |                       |                   |                  |                                  |                  |                       |
| <ul> <li>Al Sandbox</li> <li>Al Sandbox</li> <li>Integrations</li> <li>Integrations</li> <li>Integrati</li></ul> | Blog Amplifier                  | *                     |                       |                   |                  |                                  |                  |                       |
| <ul> <li>Automations</li> <li>Integrations</li> <li>Integr</li></ul> | 🖬 Media Mixer                   | Refresh               | Clear All Selected    | Clear All Sorting |                  |                                  |                  |                       |
| ? FAQ       3       ✓       40020       Enhanced       Safety<br>Precautions and<br>Gear       Best Safety Gear for Tree Trimmers       tips post       Top 4 I         ✓       Admin       ✓       40021       Enhanced       Safety<br>Gear       Best Safety Gear for Tree Trimmers       tips post       Top 5a         ✓       Admin       ✓       Safety       Safety       Safety       Safety       Safety                                                                                                    | 🍈 Ai Sandbox                    |                       | ld Sta                | atus Top          | ical Cluster Lo  | ng Tail KW                       | Туре             | Blog Post             |
| Support       Admin       Admin       Safety       Finhanced       Safety       Best Safety Gear for Tree Trimmers       tips post       Top 4 I         Admin       Admin       Safety       Safety       Best Safety Gear for Tree Trimmers       tips post       Top 5a         Safety       Safety       Safety       Safety       Safety       Safety       Safety         Safety       Safety       Safety       Safety       Safety       Safety       Safety                                                                                                    | Integrations                    | >                     | <b>T</b>              | T                 | T                | Ţ                                | T                |                       |
| Admin     Admin     Safety     Admin     Safety     Admin     Safety     Admin     Safety     Safety     Safety     Safety     Safety     Safety     Safety                                                                                                    |                                 |                       | 40020 En              | hanced Prec       | cautions and Be  | st Safety Gear for Tree Trimmers | tips post        | Top 4 Ess             |
|                                                                                                    |                                 | →                     | 40021 En              | hanced Prec       | cautions and Bes | st Safety Gear for Tree Trimmers | curated post     | Top Safet<br>Trimmers |
| Gear                                                                                                    |                                 | >                     | 40022 En              | hanced Prec       | autions and Bes  | st Safety Gear for Tree Trimmers | listicle post    | Top 5 Ess             |

### 21 Click here to Copy All Enhanced Prompts into your Clipboard

|                                           | ee Health and Optimal Pruning Techniques for Tree listicle post 4 Key Pruning Strategies for Healthier Trees (category=Arboricult<br>laintenance Longevity Essentials) |
|-------------------------------------------|----------------------------------------------------------------------------------------------------|
|                                           | ee Health and Optimal Pruning Techniques for Tree how-to post Best Pruning Strategies for Healthier Longer- (category=Arboricultu Living Trees Essentials)             |
| Page 1 of 1 (27 items) < 1 >              |                                                                                                    |
| Copy Selected Prompts Copy All Enharced P | rompts Delete Selected Shuffle All Rows                                                                                                    |
| OpenAl Account:                           | Damon's OpenAl Key 🗸                                                                                                    |
| GPT Models:                               | gpt-4-1106-preview 🗸 🗸                                                                                                    |
| Language:                                 | English                                                                                                    |
| Open Al Temperature:                      | 0.5 v Explanation of Temperature                                                                                                    |
| Avoid Common Al Words in the output:      | 8                                                                                                    |
| Title Prompt:                             | Rewrite Title with Short and Snappy words from a Copywriter Style Perspe 💙                                                                                             |
| In the Style of:                          | Tree Trimming Expert Arborist                                                                                                    |
| Outline Focus Prompt:                     | Rewrite Outline Focus with Keywords and Sub Headings $\sim$                                                                                                    |
| Execute Selected Rows Execute All Cance   | I All Waiting                                                                                                    |

### 22 Click "Bulk Writer" in Zimmwriter Dashboard

| <b>W</b> Aì <i>M</i> asher                                             | TOPICAL AUTHORITY ENHANCER |
|------------------------------------------------------------------------|----------------------------|
| 🙆 ZimmWriter v9.556: Menu — 🗆 🗙                                        |                            |
| OpenAl Account/Model Fast                                              |                            |
| Highlight Text in Windows and Use a Trigger:                           |                            |
| Magic Command Trigger: CTRL+1                                          |                            |
| Continue Witting Trigger: CTRL+2                                       |                            |
| Rewrite Text Trigger: CTRL+3<br>Custom Magic Command 1 Trigger: CTRL+4 |                            |
| Custom Magic Command 2 Trigger: CTRL+5                                 |                            |
| Custom Magic Command 3 Trigger: CTRL+6                                 |                            |
| Magic Menu Trigger: CTRL+7<br>Ext. ZmmWriter Trigger: CTRL+g           |                            |
| Die Zaminnieur myger, einiers                                          |                            |
| 1-Click Writer SEO Writer                                              |                            |
| Bulk Witter Penny Arcade                                               |                            |
| Deal SEO ouffet Advanced Triggers                                      |                            |
| Change Triggers Options Menu                                           |                            |
| Secret Training Marketing Tools                                        |                            |
| > Al Vault <                                                           |                            |
| ZmmWriter Update                                                       |                            |
|                                                                        | $\sim$                     |
|                                                                        |                            |
|                                                                        |                            |
|                                                                        |                            |
|                                                                        |                            |
|                                                                        |                            |
|                                                                        |                            |
|                                                                        |                            |

23 Select the input Box in Zimmwriter's Bulkwriter Paste the Enhanced Post Titles - Press **Ctrl** + **V** Now choose your Bulkwriting settings to match your site's content and style

| 🙆 Z     | AìA                                                                                                    |                                                                                                    |                                                                                                    |                                                                                                    |                                                                                                    |                                                                                                    |
|---------|----------------------------------------------------------------------------------------------------|----------------------------------------------------------------------------------------------------|----------------------------------------------------------------------------------------------------|----------------------------------------------------------------------------------------------------|----------------------------------------------------------------------------------------------------|----------------------------------------------------------------------------------------------------|
|         | immWriter v9.556: Menu                                                                                                    | - 🗆 X                                                                                                    | ZimmWriter v9.556: Bulk Blog Writer                                                                                                    |                                                                                                    |                                                                                                    | ×                                                                                                    |
|         | OpenAl Acco                                                                                                    | ount/Model Fast                                                                                                    | List of Blog Post Titles<br>Note: semi-colon separate each title or STAR                                                                                                    | RT each title on a new line. Up to 1.00                                                                                                    | 0 titles but under 70 000 characters tota                                                                                                    | al                                                                                                    |
|         | Highlight Text in Wir                                                                                                    | dows and Use a Trigger:                                                                                                    |                                                                                                    | timmwriter-bulk-blog-writer-exhaustive                                                                                                    |                                                                                                    | an.                                                                                                    |
|         | Magic Comman                                                                                                    | nd Trigger: CTRL+1                                                                                                    |                                                                                                    |                                                                                                    |                                                                                                    |                                                                                                    |
|         |                                                                                                    | ng Trigger: CTRL+2<br>t Trigger: CTRL+3                                                                                                    |                                                                                                    |                                                                                                    |                                                                                                    |                                                                                                    |
|         | Custom Magic Com                                                                                                    | mand 1 Trigger: CTRL+4                                                                                                    |                                                                                                    |                                                                                                    |                                                                                                    |                                                                                                    |
|         |                                                                                                    | mand 2 Trigger: CTRL+5<br>mand 3 Trigger: CTRL+6                                                                                                    |                                                                                                    |                                                                                                    |                                                                                                    |                                                                                                    |
|         | Magic Menu                                                                                                    | Trigger: CTRL+7                                                                                                    |                                                                                                    |                                                                                                    |                                                                                                    |                                                                                                    |
|         | Exit ZimmWrite                                                                                                    | er Trigger: CTRL+q                                                                                                    |                                                                                                    |                                                                                                    |                                                                                                    |                                                                                                    |
|         | 1-Click Writer                                                                                                    | SEO Writer                                                                                                    |                                                                                                    |                                                                                                    | Featured Image:                                                                                                    | WordPress Disabled                                                                                                    |
|         | Bulk Writer                                                                                                    | Penny Arcade                                                                                                    | # of H2 from 1 to 15: 5                                                                                                    | FAQ: (?) No FAQ ~                                                                                                    | None ~                                                                                                    |                                                                                                    |
|         | Local SEO Buffet                                                                                                    | Advanced Triggers                                                                                                    | Use # of H2 as Suggestion (?)                                                                                                    | Audience Personality: (?) None                                                                                                    | Subheading Images:                                                                                                    | SERP Scraping Disabled                                                                                                    |
|         | Change Triggers                                                                                                    | Options Menu                                                                                                    | Voice: (?)                                                                                                    |                                                                                                    | None                                                                                                    | Custom Outline Disabled                                                                                                    |
|         | Secret Training                                                                                                    | Marketing Tools                                                                                                    | Second Person (You, Your, Yours) 🗸 🗸                                                                                                    | GPT Model: (?)<br>gpt-4-1106-preview                                                                                                    | Subheading Images Model:                                                                                                    | Custom Prompt Disabled                                                                                                    |
|         | > A                                                                                                    | ll Vault <                                                                                                    | Enable Literary Devices (?)     Enable Lists (?)                                                                                                    | Write in the Style of                                                                                                    | Disable Skinny Paragraphs                                                                                                    | YouTube Videos Disabled                                                                                                    |
|         | ZimmW                                                                                                    | /riter Update                                                                                                    | Enable Tables (?)                                                                                                    | E.g., Al Capone                                                                                                    | Disable Active Voice                                                                                                    | SEO CSV Disabled                                                                                                    |
|         | -                                                                                                    |                                                                                                    | Enable Midjourney Prompt for Each H2     Enable Key Takeaways (?)                                                                                                    |                                                                                                    | Disable Conclusion<br>Enable Progress Indicator                                                                                                    | Ouput in Non-English Language                                                                                                    |
| ui (S   | sually takes 8 minutes for the<br>6 minutes) x (# number of art                                                                                                    | use Bulk Blog Writer is active. It<br>e Al to write an article. If more than<br>icles in queue) have elapsed, then                                                                                                    | Enable H3 (?)                                                                                                    | Use Auto Style (?) Automatic Keywords (?)                                                                                                    |                                                                                                    | (experimental):                                                                                                    |
|         | try the Exit trigger or force-cl                                                                                                    | lose ZimmWriter in the icon bar or<br>manager.                                                                                                    |                                                                                                    |                                                                                                    |                                                                                                    |                                                                                                    |
|         |                                                                                                    |                                                                                                    |                                                                                                    | Start Bulk Writer Exit Bulk                                                                                                    | Writer Clear All Data                                                                                                    |                                                                                                    |
|         |                                                                                                    |                                                                                                    |                                                                                                    |                                                                                                    |                                                                                                    |                                                                                                    |
|         | Ai <i>l</i>                                                                                                    | lash                                                                                                    | er T                                                                                                    | DPICAL A                                                                                                    |                                                                                                    | Y ENHANC                                                                                                    |
| _       |                                                                                                    | lash                                                                                                    |                                                                                                    | DPICAL A                                                                                                    | UTHORIT                                                                                                    | Y ENHANC                                                                                                    |
| _       | Writer v9.556: Menu                                                                                                    | - • ×                                                                                                    | ZimmWriter v9.556: Bulk Blog Writer                                                                                                    | DPICAL A                                                                                                    | UTHORIT                                                                                                    | Y ENHANC                                                                                                    |
| ZimmV   | Writer v9.556: Menu<br>OpenAl Account                                                                                                    | - X                                                                                                    | ZimmWriter v9.556: Bulk Blog Writer<br>List of Blog Post Titles<br>Note: semi-colon separate each title or S                                                                                                    | TART each title on a new line. Up to                                                                                                    | 1,000 titles but under 70,000 charac                                                                                                    |                                                                                                    |
| ZimmV   | Writer v9.556: Menu<br>OpenAl Account<br>ighlight Text in Window                                                                                                    | - X<br>VModel Fast<br>ws and Use a Trigger:                                                                                                    | ZimmWriter v9.556: Bulk Blog Writer<br>List of Blog Post Titles<br>Note: semi-colon separate each title or S<br>Directions: <u>https://www.rankingtactics.co</u>                                                                                                    | TART each title on a new line. Up to<br>m/zimmwriter-bulk-blog-writer-exha                                                                                                    | 1,000 titles but under 70,000 charac                                                                                                    | zters total.                                                                                                    |
| ZimmV   | Writer v9.556: Menu<br>OpenAl Account<br>ighlight Text in Windov<br>Magic Command T                                                                                                    | - X<br>VModel Fast<br>ws and Use a Trigger:<br>figger: CTRL+1                                                                                                    | ZimmWriter v9.556: Bulk Blog Writer<br>List of Blog Post Titles<br>Note: semi-colon separate each title or S<br>Directions: <u>https://www.rankingtactics.co</u><br>Puning. Mastering Different Pruning Technique                                                                                                    | TART each title on a new line. Up to<br>m/zimmwriter-bulk-blog-writer-exha<br>s, Recognizing Tree Growth Patterns, Ci                                                                                                    | 1,000 titles but under 70,000 charac<br>ustive-quide/<br>aring for Your Trees After Pruning, in the cr                                                                                                    | cters total.<br>oritext of "tree trimming".)                                                                                                    |
| ZimmV   | Writer v9.556: Menu<br>OpenAl Account<br>ighlight Text in Window<br>Magic Command T<br>Continue Writing T<br>Rewrite Text Trip                                                                                                    | UModel Fast ws and Use a Trigger: figger: CTRL+1 figger: CTRL+2 gger: CTRL+3                                                                                                    | ZimmWriter v9.556: Bulk Blog Writer<br>List of Blog Post Titles<br>Note: semi-colon separate each title or S<br>Directions: <u>Ittes://www.rankingtactics.co</u><br>Pruning. Masteing Different Pruning Technique<br>Tim Smart: Grow Triming Treesfordspay-Me<br>topic of Tree Health and Martenance' umg<br>prevention, stuckard Heathy, growth promotion                                                                                                    | TART each title on a new line. Up to<br>m/zimmwriter-bulk-blog-writer-exha<br>s, Recogniang Tree Growth Patters, C.<br>wickuwe Easerfully (Jodite, Gous-The<br>keywords pruning, tree longerty, heath<br>n, afely measure and subheadings Und                                                                                                    | 1,000 titles but under 70,000 charac<br>ustive-cuide/<br>aring for Your Trees After Pruning, in the ci-<br>costeef for the numeric lat la "Optimal Prun<br>martenance, the threming, pruning toda, ju-<br>teratanding The Bology, Selecting the Rig                                                                                                    | cters total.<br>oritext of "tree trimming".)                                                                                                    |
| ZimmV   | Writer v9.556: Menu<br>OpenAl Account<br>ighlight Text in Windov<br>Magic Command T<br>Continue Writing T<br>Rewrite Text Trip<br>Custom Magic Comman                                                                                                    | -      X  UModel Fast  ws and Use a Trigger: finger: CTRL+1  finger: CTRL-2  ger: CTRL-3  d 1 Tinger: CTRL+4                                                                                                    | ZimmWriter v9.556: Bulk Blog Writer<br>List of Blog Post Tilles<br>Note: semi-colon separate each title or S<br>Directions: <u>https://www.rankingtactics.co</u><br>Pruning. Mastering Different Pruning Technique<br>Simon Smart Grow Thrining Trensfordsapov-Mb<br>topic of Thee Health and Materianse' ung<br>prevention, structural integrity, growth promoto<br>Puning Cuts. Phontzing Safety. Preventing Dis<br>Portering Discharge Safety. Preventing Dis<br>Portering Safety.                                                                                                    | TART each title on a new line. Up to<br>mizimmwriter-buit-blog-writer-exha<br>se, Recognizing Tree Growth Patterns, C.<br>and a sertials/joutine jocure-The<br>serviced paraing, the longer of head<br>in a defin yn chol a congreg head ty<br>case a and Petas, Encouraging head ty<br>case a and Petas, Encouraging head ty                                                                                                    | 1,000 titles but under 70,000 charac<br>ustive-ouide/<br>aring for Your Trees After Pruning, in the or<br>context for the numeric last is "Optimal Prun<br>martenance, these timming, pruning tools in<br>entraching. These budges Seekang the Mg                                                                                                    | cters total.<br>ontext of "tree timming".)<br>img Techniques for Tree Longevity" for the<br>puring searon, maying methods, deese<br>pit Tools, Gentlying the Best Searon, Maxtering                                                                                                    |
| ZimmV   | Writer v9.556: Menu<br>OpenAl Account<br>ighlight Text in Window<br>Magic Command T<br>Continue Writing T<br>Rewrite Text Trip                                                                                                    | -      X  UModel Fast was and Use a Trigger:  Trigger: CTRL+1  fagger: CTRL+2 gger: CTRL+3  d 1 Tagger: CTRL+4  d 2 Tagger: CTRL+5                                                                                                    | ZimmWriter v9.556: Bulk Blog Writer<br>List of Blog Post Tilles<br>Note: semi-colon separate each tille or S<br>Directions: <u>https://www.rankingtactics.co</u><br>Puruing, Masteing Different Puruing Technique<br>topic of Tree Heath and Martenance" uang<br>prevention, structural integrit, growth pomotion<br>Puruing Cuts. Prioritiang Safety, Preventing Die<br>Tim Tige: Treet Three Longendescoprivelous<br>Time Heath and Martenance" uang<br>prevention, structural integrity, growth pomotion<br>Puruing Cuts. Prioritiang Safety, Preventing Die<br>Time Heath and Martenance" uang<br>prevention, structural integrity, growth pomotion<br>Puruing Cuts. Prioritiang Safety, Preventing Die<br>Time Heath and Martenance" uang preventing Die<br>Time Heath and Martenance.                                                                                                    | TART each title on a new line. Up to<br>mbirmmwriter-bullt-blog-writeresha<br>ss, Recognizing Tree Growth Patterns, C<br>sciculture Essentials/Jocatine Growth Patterns,<br>s. afely meaures and subheadings Uni-<br>see and Peters. Forcoursgin (Heating Course)<br>inclusture Essentials/Jocatine, Groups-The co-<br>rio cachare Essentials/Jocatine, Groups-The co-<br>mic science: The sheat Barrisence:                                                                                                    | 1,000 titles but under 70,000 charac<br>ustive-ouide/<br>aring for Your Tirees After Pruning, in the cr<br>correted for the numeric lat in "Optimal Pruni<br>internance, trees trimming, numing tools,<br>internance, the content of the terming".1<br>orient of the numeric lat is "Optimal Pruni<br>orient of the numeric lat is "Optimal Pruni<br>proversity inferiories searce                                                                                                    | cters total.<br>critest of "tree transing".)<br>img Techniquese for Tree Longevity" for the<br>puring season, puring methods, disease<br>pit Tools, identifying the Best Season. Mastering<br>on Techniquese for Tree Longevity" for the topic<br>on Line are ladie to search thermore articles                                                                                                    |
| ZimmV   | Writer v9.556: Menu<br>OpenAl Account<br>Ighlight Text in Windov<br>Magic Command<br>Rewte Text Tri<br>Custom Magic Comman<br>Custom Magic Comman<br>Gustom Magic Comman<br>Magic Menu Trig                                                                                                    | -      X  UModel Fast ws and Use a Trigger:  figger: CTRL+1  figger: CTRL+3  d 1 Tagger: CTRL+4 d 2 Tagger: CTRL+6 goer: CTRL-7                                                                                                    | ZimmWriter v9.556: Bulk Blog Writer<br>List of Blog Post Tilles<br>Note: semi-colon separate each tille or S<br>Directions: <u>Ittos://www.rankingtactics.co</u><br>Puning, Masteing Different Pruning Technique<br>Tim Sinat: Grow Thriving Trees/category-Mdu<br>topic of Time Health and Martenance' umg<br>prevention, structural Hinght, growth promotion<br>Puning Cuts, Ninottang Safety, Perventing Dis<br>Tim Tite: Trees Thrive Longericateory-Advance<br>Tim Tite: Trees Thrive Longericateory-Martenance Linght, Safety Perventing Dis<br>Tim Tite: Trees Thrive Longericateory-Martenance Linght, Safety Perventing Dis<br>Tim Tite: Trees Thrive Longericateory-Martenance Linght, Safety Perventing Dis<br>Tim Tite: Trees Thrive Longericateory-Martenance Linght, Safety Perventing Dis<br>Safety Pervension Display Safety Pervension Display Safety Per | TART each title on a new line. Up to<br>mtzimmwriter-bulk-blog-writer-exha<br>ss, Recognizing Tree Growth Patterns, C<br>scicuture Essentials/Jostine Growth Patterns,<br>setter measures and subheadings Uni-<br>see and Peters. Growing Heatting<br>to clucture Essentials/Jostine Grows-The c<br>or clucture: Essentials/Jostine Growth maintencore. G<br>reveretion, and subheadings Unidentiand<br>of c Unoperty, Steff Heatsmen During                                                                                                    | 1,000 titles but under 70,000 charac<br>ustive-ouide/<br>aring for Your Tirees After Pruning, in the cr<br>correted for the numeric lat in "Optimal Pruni<br>internance, trees trimming, numing tools,<br>internance, the content of the terming".1<br>orient of the numeric lat is "Optimal Pruni<br>orient of the numeric lat is "Optimal Pruni<br>proversity inferiories searce                                                                                                    | cters total.<br>critest of "tree transing".)<br>img Techniquese for Tree Longevity" for the<br>puring season, puring methods, disease<br>pit Tools, identifying the Best Season. Mastering<br>on Techniquese for Tree Longevity" for the topic<br>on Line are ladie to search thermore articles                                                                                                    |
| ZimmV   | Writer v9.556: Menu<br>OpenAl Account<br>ighlight Text in Windov<br>Magic Command T<br>Continue Writing T<br>Rewrite Text Tin<br>Custom Magic Comman<br>Custom Magic Comman<br>Custom Magic Comman                                                                                                    | -      X  UModel Fast ws and Use a Trigger:  figger: CTRL+1  figger: CTRL+3  d 1 Tagger: CTRL+4 d 2 Tagger: CTRL+6 goer: CTRL-7                                                                                                    | ZimmWriter v9.556: Bulk Blog Writer<br>List of Blog Post Tilles<br>Note: semi-colon separate each tille or S<br>Directions: <u>https://www.rankingtactics.co</u><br>Puruing, Mastering Different Puruing Technique<br>Tom Smat: Grow Thriving Trees/atagoor/Abor<br>Puruing, Cuts, Proteina Maintenace' using<br>prevertion, stuccural ritegity, yowth pomoto<br>Puruing Cuts, Proteinary Safety, Perventing Die<br>Tim Tps:: Trees Three LongerCategoor/Abor<br>of the type: Tools for the Job, Puruing Technique<br>the Right Tools for the Job, Puruing Technique                                                                                                    | TART each title on a new line. Up to<br>mtzimmwriter-bulk-blog-writer-exha<br>ss, Recognizing Tree Growth Patterns, C<br>scicuture Essentials/Jostine Growth Patterns,<br>setter measures and subheadings Uni-<br>see and Peters. Growing Heatting<br>to clucture Essentials/Jostine Grows-The c<br>or clucture: Essentials/Jostine Growth maintencore. G<br>reveretion, and subheadings Unidentiand<br>of c Unoperty, Steff Heatsmen During                                                                                                    | 1,000 titles but under 70,000 charac<br>ustive-ouide/<br>aring for Your Tirees After Pruning, in the cr<br>correted for the numeric lat in "Optimal Pruni<br>internance, trees trimming, numing tools,<br>internance, the content of the terming".1<br>orient of the numeric lat is "Optimal Pruni<br>orient of the numeric lat is "Optimal Pruni<br>proversity inferiories searce                                                                                                    | cters total.<br>critest of "tree transing".)<br>img Techniquese for Tree Longevity" for the<br>puring season, puring methods, disease<br>pit Tools, identifying the Best Season. Mastering<br>on Techniquese for Tree Longevity" for the topic<br>on Line are ladie to search thermore articles                                                                                                    |
| ZimmV   | Writer v9.556: Menu<br>OpenAl Account<br>Ighlight Text in Windov<br>Magic Command<br>Rewte Text Tri<br>Custom Magic Comman<br>Custom Magic Comman<br>Gustom Magic Comman<br>Magic Menu Trig                                                                                                    | -      X  UModel Fast ws and Use a Trigger:  figger: CTRL+1  figger: CTRL+3  d 1 Tagger: CTRL+4 d 2 Tagger: CTRL+6 goer: CTRL-7                                                                                                    | ZimmWriter v9.556: Bulk Blog Writer<br>List of Blog Post Tilles<br>Note: semi-colon separate each tille or S<br>Directions: <u>Itos://www.ranintotactic.co.</u><br>Punung, Mastering Different Pruning Technique<br>Tim Smat: Grow Thriving Tees/category-Mot<br>topic of The Health and Martenance' ung<br>prevention, structural rieght, growth promotion<br>Punung List, Frioritzing Safety, Peventing Ub<br>Tim Time: Trees Time: Version Safety Preventing<br>the Alash and Martenance' ung<br>of the pattern. professional advice, deeaee p<br>the Right Tools for the Job, Pruning Technique<br>Optimal Care, in the context of Tree trimming' J                                                                                                    | TART each title on a new line. Up to<br>mtzimmwriter-bulk-blog-writer-exha<br>ss, Recognizing Tree Growth Patterns, C<br>scicuture Essentials/Jostine Growth Patterns,<br>setter measures and subheadings Uni-<br>see and Peters. Growing Heatting<br>to clucture Essentials/Jostine Grows-The c<br>or clucture: Essentials/Jostine Growth maintencore. G<br>reveretion, and subheadings Unidentiand<br>of c Unoperty, Steff Heatsmen During                                                                                                    | 1,000 titles but under 70,000 charac<br>ustive-ouide/<br>aring for 'Your Trees After Pruning, in the or<br>context for the numeric last is "Optimal Pruni<br>Interstanding. Tree Biology, Sedecting the Mg<br>with, in the context of "the tumming")<br>ontext for the numeric last is "Optimal Pruni<br>ongevity, techniques, best practices, seaso<br>ng Tree Biology for Effective Fluring, Sea<br>Tree Timming, Recognizing Signs of Dise                                                                                                    | cters total.<br>antext of "tree timming".)<br>img Techniques for Tree Longevity" for the<br>priving search, cruming methods, desearch<br>pri Tools, identifying the Best Search, Mastering<br>ong Techniques for Tree Longevity" for the topic<br>model of the search of the search of the search<br>search of the search of the search of the search<br>search of the search of the search of the search<br>search of the search of the search of the search<br>search of the search of the search of the search<br>search of the search of the search of the search<br>search of the search of the search of the search<br>the search of the search of the search of the search<br>search of the search of the search of the search of the search<br>the search of the search of the s |
| ZimmV   | Writer v9.556: Menu<br>OpenAl Account<br>ightight Text In Window<br>Magic Command T<br>Cortine Writing T<br>Rewrite Text Trip<br>Custom Magic Comman<br>Custom Magic Comman<br>Custom Magic Comman<br>Magic Menu Trip<br>Est ZimmWriter T                                                                                                  | -      -      X  UModel Fast  wand Use a Trigger:  figger: CTRL-1  figger: CTRL-2  gper: CTRL-3  d 1 Tigger: CTRL-5  d 3 Tigger: CTRL-6  gper: CTRL-7  figger: CTRL-6                                                                                                    | <ul> <li>ZimmWriter v9.556: Bulk Blog Writer</li> <li>List of Blog Post Tiles</li> <li>Note: semi-colon separate each title or S</li> <li>Directions: <u>https://www.rankinottact.cs.co</u></li> <li>Puring, Matering Differet Puring Technique</li> <li>Time Sinati Grow Thriving Trees/Latgory-Moore of The Headh and Martenance' using prevention, structural integrity, growth promoteo Puring Cale, florid Martenance' using prevention, structural integrity, growth promoteo puring Gate, Picerus de John Picer Leadh and Martenance' using prevention, structural integrity, growth promoteo Puring Cale, florid Martenance' using period part (all Martenance' using period part back). Puring Technique Cotinal Cale, in the context of "the terming".</li> <li># of H2 from 1 to 15: 5</li></ul>                                                                                                    | TART each tille on a new line. Up to<br>mizimmwriter-built-blocwriter-exha<br>se, Recogning Tree Growfh Patterns, C.<br>ouchure Estertichly Josten (Josen Shi<br>Kongor Sharing), health n.<br>Josten Sharing, the longing of the set<br>were sharing the set and absolved to<br>the seare and Peets, Encouraging Healthy Gr<br>loculume Essentials/Locitien (Josens-The or<br>dog burning, the sheath, markerance, Br<br>everention, and subheadings Understand<br>for Longivity, Saley Measures During<br>FAQ: (7) No FAQ                                                            | 1,000 tilles but under 70,000 charact<br>ustive-coulde!<br>ang for Your Triese After Pruning, in the co<br>cortest for the numeric lat is "Optimal Prun<br>martenance, tree trimming, pruning tools,<br>terdanding Tiese Bology, Selecting the Rig<br>owth, in the cortext of "tree trimming."<br>The context of the numerics late "Optimal Prunin<br>ongevity, techniques, best practices, eases<br>Tree Timming, Recognizing Signs of Deel<br>Teatured Image:<br>Peatured Image:                                                                                                    | cters total.<br>ortext of "tree timming".)<br>img Techniques for Tree Longevity" for the<br>puring seator, many methods, desce<br>pit Tools, Gentlying the Best Seators, Nasteing<br>the Tools, Gentlying the Best Seators, Nasteing<br>and Case, addr., compare, timming steepy,<br>sonal Puring for Health and Growth, Selecting<br>are and Damage. Considing with Hoolets for<br>WordPress Disabled                                                                                                    |
| ZimmV   | Writer v9.556: Menu<br>OpenAl Account<br>ighlight Text in Window<br>Magic Command<br>Contrave Writing<br>Rewrite Text Trip<br>Custom Magic Menu Trip<br>Ext ZamWitter Tr<br>1 Click Writer                                                                                                    | Wodel Fast Wodel Fast Was and Use a Trigger: Ingoer: CTRL-1 Ingoer: CTRL-2 aper: CTRL-4 d 3 Trigger: CTRL-5 d 3 Trigger: CTRL-6 geer: CTRL-7 Ingoer: CTRL-6 SEO Writer                                                                                                    | <ul> <li>ZimmWriter v9.556: Bulk Blog Writer</li> <li>List of Blog Post Tilles</li> <li>Note: semi-colon separate each tille or S</li> <li>Directions: https://www.rankingtactics.co</li> <li>Puring. Mastering Differert Puring Technique.</li> <li>Tim Smat: Grow Thriving Tree/stagoor/Abor<br/>of The Head and Martenarce' using<br/>prevention, structural ritegity, yooth pomotoo<br/>Puring Cuts. Prioritium Safety, Preventing Die<br/>the Hight Tools for the John Prior Technique<br/>Optimal Care, in the context of 'the terming' J</li> <li># of H2 from 1 to 15: 5</li> <li>Use # of H2 as Suggestion (?)</li> </ul>                                                                                                    | TART each title on a new line. Up to<br>mizimmwriter-built-bloo-writer-exha<br>se, Recognizing Tree Growth Patterns, C.<br>sinouture Essentials/joutine joours-The e<br>knowds paring, ine-bei Growth, Patterns, C.<br>iculture Essentials/Joutine joous-The or<br>cliculture Essentials/Jourine joous-The or<br>cliculture Essentials/Jourine joous-The or<br>cliculture Essentials/Jourine joous-The or<br>cliculture Essentials/Jourine joous-The or<br>revertion, and scheadings Understand<br>for Longerity, Safety Measures Dumg<br>FAQ: (?) No FAQ<br>Audience Personality: (?) | 1,000 titles but under 70,000 charac<br>ustive-ouide/<br>aring for Your Trees After Pruning, in the or<br>context for the numeric list is "Optimal Pruni<br>marternance, the timming pruning look jr<br>anithman the context of "tree transmig".)<br>ontext for the numeric list is "Optimal Pruni<br>ontext for the numeric list is "Optimal Pruni<br>ontext for the numeric list is "Optimal Pruni<br>ontext for the numeric list is "Optimal Pruni<br>previty techniques. best practices, seaso<br>marter Biology for Effective Fluring, Sea<br>Tree Timming, Recognizing Signs of Dise<br>Featured Image:<br>None<br>Subbeading Images: | cters total.<br>mg Techniques for Tree Longevity" for the<br>purying season, purying methods, desease<br>ty Tools, lettinghue Beel Season. Nattering<br>ing Techniques for Tree Longevity" for the topic<br>onal care, stefty, equipment, fimming strategy<br>are and Damage. Consulting with Hootes for<br>WordPress Disabled                                                                                                    |
| ZimmV   | Writer v9.556: Menu<br>OpenAl Account<br>ighlight Text in Window<br>Magic Command T<br>Contrave Writing T<br>Rewrite Text Trip<br>Custom Magic Menu Trip<br>Ext ZmmWiter Tr<br>1.Click Writer<br>Bulk Writer                                                                                                    | Woodel Fast ws and Use a Trigger: finger: CTRL-1 finger: CTRL-2 gaper: CTRL-3 d 1 Trigger: CTRL-4 d 2 Trigger: CTRL-5 gaper: CTRL-5 ger: CTRL-7 finger: CTRL-4 SEO Writer Penny Arcade                                                                                                    | <ul> <li>ZimmWriter v9.556: Bulk Blog Writer</li> <li>List of Blog Post Tiles</li> <li>Note: semi-colon separate each title or S</li> <li>Directions: <u>https://www.rankinottact.cs.co</u></li> <li>Puring, Matering Differet Puring Technique</li> <li>Time Sinati Grow Thriving Trees/Latgory-Moore of The Headh and Martenance' using prevention, structural integrity, growth promoteo Puring Cale, florid Martenance' using prevention, structural integrity, growth promoteo puring Gate, Picerus de John Picer Leadh and Martenance' using prevention, structural integrity, growth promoteo Puring Cale, florid Martenance' using period part (all Martenance' using period part back). Puring Technique Cotinal Cale, in the context of "the terming".</li> <li># of H2 from 1 to 15: 5</li></ul>                                                                                                    | TART each title on a new line. Up to<br>mizimmwritar-built-blocwritar-shha<br>se, Recognizing Tree Growth Patterns, C.<br>ariouture Essentials/Joutine Joous-The e<br>keywords purning, the forgerich, health<br>ease and Pests, Encouraging Healthy G<br>foucture Essentials/Joutine Joous-The o<br>clouture Essentials/Joutine Joous-The<br>revertion, and subheadings Understand<br>for Longenty, Safety Heasures During<br>FAQ: (?) No FAQ<br>Audience Personality: (?)                                                                                                    | 1,000 titles but under 70,000 charao<br>ustwo-cuide/<br>and for Your Trees After Pruning, in the or<br>corteef for the numeric lat is "Optimal Prun-<br>mantenance, tree trimming", pruning tools,<br>terrandring Tree Bology, Foreican the Rig<br>order for the numeric lat is "Optimal Prunin<br>ongevity, techniques, best practices, esses<br>Tree Timming, Recognizing Signs of Deser-<br>Tree Timming, Recognizing Signs of Deser-<br>Peatured Image:<br>None                                                                                                    | cters total.<br>ortext of "tree timming".)<br>img Techniques for Tree Longevity" for the<br>puring seator, many methods, desce<br>pit Tools, Gentlying the Best Seators, Nasteing<br>the Tools, Gentlying the Best Seators, Nasteing<br>and Case, addr., compare, timming steepy,<br>sonal Puring for Health and Growth, Selecting<br>are and Damage. Considing with Hoolets for<br>WordPress Disabled                                                                                                    |
| ZimmV   | Writer v9.556: Menu<br>OpenAl Account<br>ighlight Text in Windov<br>Contrave Writing T<br>Rewrite Text Try<br>Custom Magic Comman<br>Custom Magic Comman<br>Custom Magic Comman<br>Magic Menu Trip<br>Ent ZimiWiter Tr<br>1.Click Writer<br>Buk Writer<br>Local SEO Buffet                                                                 | -      X  UModel Fast  ws and Use a Trigger:  frigger: CTRL+1  frigger: CTRL+2  gger: CTRL+3  d 1 Trigger: CTRL+5  d 3 Trigger: CTRL+6  gger: CTRL+6  SEO Writer  Penny Accade  Advanced Trigger                                                                                                    | <ul> <li>ZimmWriter v9.556: Bulk Blog Writer</li> <li>List of Blog Post Tilles</li> <li>Note: semi-colon separate each tille or S</li> <li>Directions: https://www.rahkingtactics.com</li> <li>Puring, Matering Differer Puning Technique</li> <li>Tim Smart Grow Thriving Trees(category-Adv<br/>locic of Time Health and Martenance' using<br/>pruning Cuts. Hootsing Safety, Preventing Dif-<br/>Puning Cuts. Hootsing Safety, Preventing Dir<br/>Puning Cuts. Hootsing Safety, Preventing Dir<br/>Puning Cuts. Hootsing Safety, Preventing Dir<br/>Puning Cuts. Hootsing Safety, Preventing Dir<br/>et Right Tools for the Job, Pruning Tothious<br/>collisional Gare, in the context of the termingrift<br/>of H2 from 1to 15: 5</li> <li>Use # of H2 as Suggestion (?)</li> <li>H2 Section Length: Medium</li> </ul>                                                                                                    | TART each title on a new line. Up to<br>mizimmwriter-built-blocwriter-exha<br>se, Recognizing Tree Growth Patterns, C.<br>oriouture Essentials/joutine joous-The e<br>keywords purning, the beingrewth, health<br>ease and Pests, Encouraging Healthy Gr<br>iouture Essentials/Joutine joous-The or<br>iouture Essentials/Joutine joous-The or<br>reveretion, and subheadings Understand<br>for Longreity, Safety Heasures During<br>FAQ: (?) No FAQ<br>Audience Personality: (?)<br>None<br>GPT Model: (?)                                                                            | 1,000 titles but under 70,000 charac<br>ustive-cuide/<br>and for Your Trees After Prunng, in the ci<br>costeaf for the numeric tit is "Optimal Prun<br>martenance, tree trimming", pruning toda,<br>terrandring Tree Bology, Selecting the Rig<br>worth, in the costeat of Tree trimming "-<br>property, idebriques, beit practices, tease<br>Tree Trimming, Recognizing Signs of Dise<br>Featured Image:<br>None Subheading Images:                                                                                                    | ders total.<br>ortext of "tree timming".)<br>initing Techniquese for Tree Langevelty" for the<br>promp lasten, pruning methods, daesae<br>print Tools, identifying the Best Season, Mastenry<br>ing Techniques der, cargevent, timming reteley,<br>sonral Prumy for heath and Growth, Selectry<br>are and Damage. Consulting with Motorias for<br>WordPress Disabiled<br>SERP Scraping Disabiled<br>Custom Outline Disabiled                                                                                                    |
| ZimmV   | Writer v9.556: Menu<br>OpenAl Account<br>ighlight Text in Windov<br>Magic Command<br>Controw Writing<br>Rewrite Text Try<br>Cruteon Magic Comman<br>Custom Magic Menu Trig<br>Ext ZamiWiter Tr<br>1.Click Writer<br>Bufk Writer<br>Local SEO Buffet<br>Change Triggers                                                                     | -      -      X  UModel Fast  ws and Use a Trigger:  frigger: CTRL+1  frigger: CTRL+2  gger: CTRL+3  d 1 Trigger: CTRL+5  d 2 Trigger: CTRL+6  gger: CTRL+6  gger: CTRL+7  frigger: CTRL+6  SED Writer  Penny Accade  Advanced Triggen  Options Menu  Marketing Tools                                                                                                    | <ul> <li>ZimmWriter v9.556: Bulk Blog Writer</li> <li>List of Blog Post Tilles</li> <li>Note: semi-colon separate each tille or S</li> <li>Directions: https://www.rankingtactics.co</li> <li>Puring. Masteing Differer Puning Technique.</li> <li>Tim Stat: Grow Thriving Tree/statgory-Moor<br/>of "Tee Health and Martenance" ung pomp<br/>the Right Tools for the U.S. Puning Technique.</li> <li>Tim Tps: Trees Thrive LongerGategory-Abor<br/>of "Tee Health and Martenance" ung pomp<br/>the Right Tools for the U.S. Puning Technique<br/>Optimal Care, in the cortext of "tee terming" J</li> <li># of H2 from 1 to 15: 5</li> <li>Use # of H2 as Suggestion (?)</li> <li>H2 Section Length: Medium</li></ul>                                                                                                    | TART each title on a new line. Up to<br>mizimmwriter-built-blocuwriter-exha<br>se, Recognizing Tree Growfh Patterns, C.<br>ariouture Essentials/Joutine Joours-The e<br>keywords purning, the forgerwith health<br>ease and Pests, Encouraging Healthy Gr<br>locuture Essentials/Joutine Joours-The or<br>doption and such additional modernation<br>for Longenty, Safety Healures During<br>FAQ: (?) No FAQ<br>Audience Personality: (?)<br>None                                                                                                    | 1,000 tilles but under 70,000 charac<br>ustive-coulde/<br>aring for Your Tires After Pruning, in the co<br>cortext for the numeric lat is "Optimal Pruning<br>terradmog Tires Bology, Selecting the Rig<br>owth, in the cortext of "tree timming".<br>The context for the numeric lat is "Optimal Pruning<br>terrading time Bology, for Effective Funing, Sea<br>Tires Timming, Recognizing Signs of Dise<br>Tree Timming, Recognizing Signs of Dise<br>Tree Timming, Recognizing Signs of Dise<br>Tree Study for Hence Humage:<br>None<br>Subheading Images:<br>None                                                                       | tters total. onted of "tree timming":) ing Techniques for Tree Longevity" for the prunng season, prunng methods, deese fit Tools, dertrying the Bed Season. Matternig "Tools, dertrying the Bed Season. Matternig "Tools, dertrying the Bed Season. Matternig "Tools, dertrying the Bed Season. Matternig "Tools, dertrying the Bed Season. Matternig "Tools, dertrying the Bed Season. Matternig "Season Prunng frieshabed", "Generative and Damage. Consulting with Actorists for "SERP Scraping Disabled" "Season Outline Disabled" "Custom Outline Disabled" "Custom Prunngt Disabled" "YouTube Video Disabled"                                                                                                    |
| ZimmV   | Writer v9.556: Menu<br>OpenAl Account<br>ighlight Text in Windov<br>Magic Comman T<br>Contrue Writing<br>T<br>Rewrite Text Trig<br>Custom Magic Menu Trig<br>Ext ZimmWiter Tr<br>1.Click Writer<br>Bulk Writer<br>Local SED Buffet<br>Change Triggers<br>Secret Training                                                                   | -      X  UModel Fast ws and Use a Trigger: Trigger: CTRL+1 Trigger: CTRL+3 d 1 Trigger: CTRL+4 d 2 Trigger: CTRL+4 d 2 Trigger: CTRL-5 goer: CTRL-7 trigger: CTRL-7 SED Writer Perry: Arcade Advanced Trigger Options Menu Marketing Tools utl <                                                                                                    | <ul> <li>ZimmWriter v9.556: Bulk Blog Writer</li> <li>List of Blog Post Tilles</li> <li>Note: semi-colon separate each tille or S</li> <li>Directions: https://www.rankinglactics.com</li> <li>Purung, Masteing Different Poung Technique</li> <li>Tim Smart: Grew Thriving Technique</li> <li>Tim Smart: Grew Thriving Technique</li> <li>Tim Smart: Grew Thriving Technique</li> <li>Tim Smart: Grew Thriving Technique</li> <li>Tim Smart: Grew Thriving Technique</li> <li>Tim Tos: Trees Thrive Longefoxtegory-Abord of "Tree Heath and Martenance" using keyw</li> <li>generation, adjustation Highly, powerbig Die Right Tools for the Job, Phinnig Technique</li> <li>Out Grew Thrive Longefoxtegory-Abord of "Tree Heath and Martenance" using keyw</li> <li>generation adjustation of the bab, Phinnig Technique</li> <li>Out Grew Thrive Longefoxtegory-Abord of "Tree Heath and Martenance" using keyw</li> <li>generation adjustation of the bab, Phinnig Technique</li> <li>Out Grew Thrive Longefoxtegory-Abord of "Tree Heath and Martenance" using keyw</li> <li>generation adjustation of the bab, Phinnig Technique</li> <li>Generation Care, the context of 'the testiming of the bab, Phinnig Technique</li> <li>generation adjustation of the testiming of the testime of the testiming of the testime of the testiming of the testime of the testiming of the testime of the testime of testime of testime of testime of testime of testime of testime of testime of testime of testime of testime of testime of testime of testime of testime of testime of testime of testime of testime of testime of testime of testime of testime of testime of testime of testime of te</li></ul>                                                                                                    | TART each tille on a new line. Up to<br>m/aimmwriter-bull-bloo-writer-sha<br>s, Recognang Tree Growth Patterna, C<br>arounare Sarential Jodan (Souar Pousa-The<br>keywodd pruning, tree longevity, heakh<br>in, addre maaruser and aubheadings bull<br>ease and Petst, Encouraging Heathy G<br>incluster Easertaildourfe, forcus-Theo<br>onds pruning, tree heath, mainterance, L<br>ervertion, and aubheadings bull<br>for Longevity, Safety Measures During<br>FAQ: (7) No FAQ<br>Audience Personality: (7)<br>None<br>GPT Model: (7)<br>gpt4-1108-preview<br>Write in the Style of  | 1,000 titles but under 70,000 charac     ustive-oulde/     aning for Your Trees After Pruning, in the co     costed for the numeric tat is "Optimal Prun martenance, tree trimming", pruning tools,     iterationary Tree Bology, Foreicler, trees     image and the costent of the recipience, trees     reer Trimming, Recognizing Signs of Dise.     Featured Image:     None     Subheading Images Mode     None     Disable Skinny Paragra                                                                                                    | cters total.<br>orted of "tree timming" ])<br>imp Techniques for Tree Longevey" for the<br>puring easen, puring methods, deese<br>fit Toole, lidentfying the Best Season. Mastering<br>ng Techniques for Tree Longevey" for the topic<br>oral care, afdry, exignment, timming stratogy,<br>asse and Damage. Consulting with Aboritis for<br>WordPriess Disabled<br>SERP Scraping Disabled<br>Custom Porting Disabled<br>Custom Prompt Disable<br>United Videos Disables<br>VordTybe Videos Disables                                                                                                    |
| ZimmV   | Writer v9.55% Menu<br>OpenAl Account<br>(ghtight Text in Window<br>Cartinue Writing T<br>Cartinue Writing T<br>Rewrite Text Tip<br>Custom Magic Comman<br>Custom Magic Comman<br>Custom Magic Comman<br>Gustom Magic Comman<br>Magic Menu Tin<br>Ext ZimiWriter To<br>Local SED Buffet<br>Change Tingges<br>Secret Training                | -      X  UModel Fast ws and Use a Trigger: Trigger: CTRL+1 Trigger: CTRL+3 d 1 Trigger: CTRL+4 d 2 Trigger: CTRL+4 d 2 Trigger: CTRL-5 goer: CTRL-7 trigger: CTRL-7 SED Writer Perry: Arcade Advanced Trigger Options Menu Marketing Tools utl <                                                                                                    | <ul> <li>ZimmWriter v9.556: Bulk Blog Writer</li> <li>List of Blog Post Tilles</li> <li>Note: semi-colon separate each tille or S</li> <li>Directions: https://www.rankingtactics.co</li> <li>Puring. Masteing Differer Puning Technique.</li> <li>Tim Stat: Grow Thriving Tree/statgory-Moor<br/>of "Tee Health and Martenance" ung pomp<br/>the Right Tools for the U.S. Puning Technique.</li> <li>Tim Tps: Trees Thrive LongerGategory-Abor<br/>of "Tee Health and Martenance" ung pomp<br/>the Right Tools for the U.S. Puning Technique<br/>Optimal Care, in the cortext of "tee terming" J</li> <li># of H2 from 1 to 15: 5</li> <li>Use # of H2 as Suggestion (?)</li> <li>H2 Section Length: Medium</li></ul>                                                                                                    | TART each tille on a new line. Up to<br>misimmwriter-built-bloc-writer-exha<br>se, Recogning Tree Growth Patterns, C.<br>ouchure Esentralia/Jostine (sours The<br>learned participation). The longwith, health<br>in a dety measure and a babededgo block<br>for the second participation of the second participation. The<br>rest of the second participation of the second participation<br>of the Longwith, Safety Measures During<br>FAQ: (?) No FAQ<br>Audience Personality: (?)<br>None<br>GPT Model: (?)<br>gp14-1108-preview<br>Write in the Style of                          | 1,000 tilles but under 70,000 charac     ustive-coulde/     aring for Your Trees After Pruning, in the co     cortext for the numeric lat is "Optimal Prun     mantenance, tree trimming, pruning tools,     iterationing Tree Biology for Effective Pruning.     Featured Image:         None         Subheading Images:         None         Subheading Images Mode         None         Disable Stimmy Paragra         Disable Stimmy Paragra         Disable Stimmy Paragra         Disable Active Voice         Disable Active Voice         Disable Conclusion                                                                        | tters total. orted of "tree timming" ) ing Techniques for Tree Longevity" for the prunng season, prunng methods, deese fit Tools, lotertying the Best Season. Masterng ng Techniques for Tree Longevity" for the topic ond care, addy, eagament, timming strategy, asse and Damage. Consulting with Actoritis for WordPress Disabled SERP Scraping Disabled SERP Scraping Disabled SEO Custom Prompt Disabled SEO CSV Disabled                                                                                                    |
| C ZimmV | Writer v9.556: Menu<br>OpenAl Account<br>ightight Text in Window<br>Majc Command T<br>Contraw Writing T<br>Rewrite Text Tip<br>Custom Magic Menu Ting<br>Ext ZmmWiter To<br>1.Click: Writer<br>Buk: Writer<br>Local SEO Buffet<br>Change Tingges<br>Secret Training<br>—> Al Vis<br>ZimmWiter<br>menu is paused because                    | -      -      X  UModel Fast ws and Use a Trigger:  frigger: CTRL-1  frigger: CTRL-2  gper: CTRL-3  d 1 Trigger: CTRL-5  d 3 Trigger: CTRL-5  d 3 Trigger: CTRL-6  gper: CTRL-7  frigger: CTRL-7  frigger: CTRL-7  SEO Writer  Penny Accade  Advanced Trigger  Options Menu  Marketing Tools  uit   tubdate  Buik Biog Writer is active. It                                                                                                    | <ul> <li>ZimmWriter v9.556: Bulk Blog Writer</li> <li>List of Blog Post Titles<br/>Note: semi-colon separate each title or S</li> <li>Directions: <u>https://www.rankingtactics.co</u></li> <li>Puring. Masteing Differet Puring Technique<br/>Tion: or Tree Heath and Martenance' using<br/>prevertion, structural integrit, growth promoteo<br/>Puring Cale, floritan Martenance' using<br/>prevertion, structural integrit, growth promoteo<br/>Puring Cale, floritan Martenance' using<br/>prevertion, structural integrit, growth promoteo<br/>Puring Cale, floritan Martenance' using<br/>prevertion, structural integrit, growth promoteo<br/>Puring Cale, inthe cortext of Thee terming 'J</li> <li># of H2 from 1 to 15: 5</li> <li>Use ei H2 as Suggestion (?)</li> <li>H2 Seeding Length: Medium </li> <li>Coccon Person (You, Your, Yours) </li> <li>Chable Lifts (?)</li> <li>Enable Lift (?)</li> <li>Enable Key Takaeways (?)</li> </ul>                                                                                                    | TART each title on a new line. Up to<br>m/zimmwriter-bulk-blog-writer-sha<br>iss, Recogning Tree Growth Patters, C.<br>onchure: Essential Sodar, focus The<br>keyword punning, tree longevity, heabt<br>is, afder measure and a schendergo Line<br>testing, tree heabt, martenance, I.<br>erserino, and schendergo Line<br>testing, tree heabt, martenance, I.<br>erserino, and schendergo Line<br>FAQ: (?) No FAQ<br>Audience Personality: (?)<br>None<br>GPT Model: (?)<br>gpt-4-1106-preview<br>Write in the Style of<br>E.g., J. Capone<br>2<br>Use Auto Style (?)                 | 1,000 titles but under 70,000 charac     ustive-cuide/     aring for Your Trees After Pruning, in the co     context for the numeric lat is "Optimal Prun     mathematice, tree timming, puncing loba,     iterationary tree timming".         Prestured I tree timming".         Prestured I tree timming".         Prestured Image:         None         Subheading Images:         None         Subheading Images Mode         None         Disable Sinny Paragra         Disable Adive Voice                                                                                                    | tters total. orted of "tree timming" ) ing Techniques for Tree Longevity" for the prunng season, prunng methods, deese fit Tools, lotertying the Best Season. Masterng ng Techniques for Tree Longevity" for the topic ond care, addy, eagament, timming strategy, asse and Damage. Consulting with Actoritis for WordPress Disabled SERP Scraping Disabled SERP Scraping Disabled SEO Custom Prompt Disabled SEO CSV Disabled                                                                                                    |
| C ZimmV | Writer v9.556: Menu<br>OpenAl Account<br>ightight Text in Window<br>Cortinue Writing T<br>Reverts Text Ting<br>Custom Magic Comman<br>Custom Magic Comman<br>Custom Magic Comman<br>Magic Menu<br>Exit ZimmWriter Tr<br>1.Click Writer<br>Bulk Writer<br>Local SEO Buffet<br>Change Triggers<br>Secret Training<br>—> Al Via<br>ZimmWriter | - X      Model Fast     was and Use a Trigger:     Trigger: CTRL+1     fager: CTRL+2     gger: CTRL+3     d 1 Tragger: CTRL+6     gger: CTRL+6     gger: CTRL-7     fager: CTRL-7     fager: CTRL-7     fager: CTRL-7     fager: CTRL-7     fager: CTRL-7     fager: CTRL-6     d 1 Tragger: CTRL+6     d 1 Tragger: CTRL+6     d 2 Tragger: CTRL-6     d 2 Tragger: CTRL-6     d 2 Tragger: CTRL | <ul> <li>ZimmWriter v9.556: Bulk Blog Writer</li> <li>List of Blog Post Tilles</li> <li>Note: semi-colon separate each tille or S</li> <li>Directions: https://www.rahlandtacts.com</li> <li>Puring, Matering Different Puring Technique</li> <li>Tim Snat: Grew Thring Trees(category-Addition of the heath and Martenance' using kerning Different Puring Different Puring Safety, Preventing Die</li> <li>Time Trees Thrine LongerCategory-Addition of the heath and Martenance' using kerning the puring Cate, Proteints Safety, Preventing Die</li> <li>Time Trees Thrine LongerCategory-Addition of the heath and Martenance' using kerning the puring Cate, Proteints Safety, Preventing Die</li> <li>Time Trees Thrine LongerCategory-Addition of the three througes of the part tools for the back puring Technique Optimal Care, in the context of 'Tree Heath and Martenance' using kerning of the part tools for the back puring Technique Optimal Care, in the context of 'Tree Heath and Martenance' using kerning of the part tools for the back puring Technique Optimal Care, in the context of 'Tree Heath and Martenance' using kerning of the tools of 'Tree Heath and Martenance' using kerning' of the tools of 'Tree Heath and Martenance' using kerning of the tools of 'Tree Heath and Martenance' using kerning' of the tools of 'Tree Heath and Martenance' using kerning' of the tools of 'Tree Heath and Martenance' using kerning' of the tools of 'Tree Heath and Martenance' using kerning of the tools of 'Tree Heath and Martenance' using kerning of the tools of 'Tree Heath and Martenance' using kerning of the tools of 'Tree Heath and Martenance' using kerning of the tools of 'Tree Heath and Martenance' using kerning of the tools of 'Tree Heather' during of the tools of 'Tree Heather' during of the tools of 'Tree Heather' during of the tools of 'Tree Heather' during of the tools of 'Tree Heather' during of the tools of 'Tree Heather' during of the tools of 'Tree Heather' during of the tools of 'Tree Heather' during of thea</li></ul>                                                                       | TART each tille on a new line. Up to<br>miximmwriter-built-blocawriter-exha<br>se, Recogning Tree Growth Patterns, C.<br>ouchure Esteretially Jostine (sours Pro-<br>ted Stranger Stranger Stranger Stranger Stranger<br>Stranger Stranger Stranger Stranger<br>FAQ: (?) No FAQ<br>Audience Personality: (?)<br>None<br>GPT Model: (?)<br>gpt-4-1106-preview<br>Write in the Style of                                                                                                    | 1,000 tilles but under 70,000 charac     ustive-coulde/     aring for Your Trees After Pruning, in the co     cortext for the numeric lat is "Optimal Prun     mantenance, tree trimming, pruning tools,     iterationing Tree Biology for Effective Pruning.     Featured Image:         None         Subheading Images:         None         Subheading Images Mode         None         Disable Stimmy Paragra         Disable Stimmy Paragra         Disable Stimmy Paragra         Disable Active Voice         Disable Active Voice         Disable Conclusion                                                                        | ders total.  ortext of "tree timming"]  uity Tochniques for Tree Langevity" for the prinning alexan, pruning methods, deese prinning alexan, pruning methods, deese prinning alexan, pruning alexan, pruning alexan, p                               |

24 Click "Start Bulk Writer" Click to Confirm Articles to Write

#### **TOPICAL AUTHORITY ENHANCER WAi**Masher ZimmWriter v9.556: Bulk Blog Wri List of Blog Post Titles Note: semi-colon separate each title or START each title on a new line. Up to 1,000 titles but under 70,000 characters total. OpenAl Account/Model Fast Highlight Text in Windows and Use a Trigger: Directions: https://www.rankingtactics.com/zimmwriter-bulk-blog-writer-exhaustive-guide/ Pruning, Ma ing".) astering Different Pruning Techniques, Recognizing Tree Growth Patterns, Caring for Your Trees After Pruning, in the context of "tree trim Magic Command Trigger: CTRL+1 Majc Command Trigger: CTRL+1 Contrave Witting Trigger: CTRL+2 Reverts Ter Trigger: CTRL+3 Custom Magic Command 1 Trigger: CTRL+4 Custom Magic Command 1 Trigger: CTRL+6 Magic Menu Trigger: CTRL+7 Exit ZmmWitter Trigger: CTRL+7 Tim Smatt. Grow Thrwing Trees(category=Aborculture Essentials)(outline\_focus=The context for the numeric list is "Optimal Phuning Techniques for Tree Longevity" for the topic of "Tree Health and Matrenance" using keywords pruning, thee longevity. Ihealth maintenance, the timming, pruning topics pruning season, pruning methods, deeses prevention, antituture integrity, growth prunions, adely measures and alk-badaging buildentanding Time Boldog, Selecting the Pight Tools, Identifying the Best Season. Mastering Phuning Cuts, Prioritizing Safety, Preventing Disease and Pedia, Encouraging Healthy Growth, in the context of "tree timming".) Tim Tost. Trees Three Longerloategory-Actorsulture Essential-Joudine Jocus-The context for the numeric list a "Optimal Punning Techniques for Tree Longevity" for the topic of "The Fleath and Martenance" using keywords purning, the health, martenance, longevity, techniques, best practices, associal cere, selevity approxed, pagement, timming strategor, growth patterns, poteisonial advice, desease prevention, and autheedings Understanding Tiete Bolgor, Detterker Punning, Sessional Punning for Health and Growth, Selecting the Right Tools for the Job, Punning Techniques for Longevity. Safety Measures During Tieteming, Recognizing Signa of Disease and Damage, Consulting with Aboratis for Optimal Case, Infra 1-Click Writer 36% . Penny Arcade # of H2 from 1 to 15: 5 FAQ: (?) No FAQ Featured image: WordPress Disabled @ Use # of H2 as Suggestion (?) Audience Personality: (?) SD photographic 50.003/m v SERP Scraping Enabled WordPress Disabled Explorer Subheading Images: Every Other H2 Custom Outline Disabled Vice: (?) GPT Model: (?) Subheading Images Model: Custom Outline Disabled © Enable Literary Devices (?) gp1-4-1106-preview SD photographic 50.003/m v YouTube Videos Disabled © Enable Literary Devices (?) When the Step of Disable Stimm Pranarpation YouTube Videos Disabled Local SEO Buffet Advanced Triggers Change Triggers Options Menu Secret Training Marketing Tools Enable Literary Devices (?) gp4-1105-preview SD photographic \$0.003/m ~ Write in the Style of Disable Skimy Paragraphs E.g., Al Capone Disable Active Voice Biblable Active Voice SEO CSV Disabled Disable Conclusion Output in Non-English Language (specific target) Bible Active Voice Second Stable Conclusion ----> Al Vault <----- Enable Literary uewces (7) Enable Lists (?) Enable Tables (?) Enable Midjourney Prompt for Each H2 Enable Key Takeaways (?) County 12 (2) ZimmWriter Update The menu is paused because Bulk Blog Wrter is active. It usually takes 8 minutes for the Al to write an article. If more than (8 minutes) x (# number of articles in queue) have elapsed, then by the Exit trigger or force-close 2 minWitter in the icon bar or task manager. Automatic Keywords (?) Enable H3 (?) Start Bulk Writer Clear All Data

| Highlight Text In Windows and Use a Trigger:<br>Magic Command Trigger: CTRL-1<br>Contruct Writing Trigger: CTRL-3<br>Cuutom Magic Command 1 Trigger: CTRL-4<br>Cuutom Magic Command 2 Trigger: CTRL-5<br>Cuutom Magic Command 2 Trigger: CTRL-6<br>Magic Command 2 Trigger: CTRL-6<br>Magic Command 2 Trigger: CTRL-6<br>Magic Command 2 Trigger: CTRL-6<br>Magic Command 2 Trigger: CTRL-7<br>Ext Zmm/Witter Trigger: CTRL-7 | 2.mmWater found 32.blog tears grade dexis. Researconterm tary our ward to proceed. I. Confirm I Ward to Proceed I. Tore Transmot Safety Gara Exercisal collegory-Abord Safety Gara/Jodine, Jose Transmot Mart Huwe Safety Gara/Jodine, Safety Gara/Jodine, E. Exercisit Gara framming Safety Trajciostopy-Abord Safety Gara/Jodine, E. Exercisit The Trammog Safety Trajciostopy-Abord Safety Gara/Jodine, E. Exercisit The Trammog Safety Trajciostopy-Abord Safety Gara/Jodine, E. Exercisit The Trammog Safety Trajciostopy-Abord Safety Gara/Jodine, E. Exercisit The Trammog Safety Trajciostopy-Abord Safety Gara/Jodine, E. Exercisit The Trammog Safety Trajciostopy-Abord Safety Gara/Jodine, E. Exercisit The Trammog Safety Trajciostopy-Abord Safety Gara/Jodine, B. Exercisit The Trammog Safety Trajciostopy-Abord Safety Gara/Jodine, B. Confirm The Trajciostopy-Abord Safety Gara/Jodine, B. Confirm The Trajciostopy-Abord Safety Gara/Jodin | Ider<br>ur Trees After Prunnig, in the context of "tee timming".)<br>rithe numeric lat is "Optimal Pruning Techniques for Tree Longerdy" for the<br>co. tee timming pruning tolds pruning season, pruning method, deases<br>by context of "tree timming".)<br>The numeric lat is "Optimal Pruning Techniques for Tree Longerdy" for the topic<br>schmigens. beginned pruning Techniques for Tree Longerdy" for the topic<br>schmigens. beginned to the pruning Season and Pruning for Hadh and Growth, Seeding<br>loog for Effective Anning, Seasonal Anung for Hadh and Growth, Seeding<br>Integrating Sign of Disease and Dealoger. Cimulang with Aboreas for<br>Padured Image:<br>SD photographic 50.003/m ~ |
|----------------------------------------------------------------------------------------------------|----------------------------------------------------------------------------------------------------|----------------------------------------------------------------------------------------------------|
| Local SEO Buffet Advanced Triggers                                                                                                    | 13. Prime Time Tree Pruning Secrets[category=Pruning Essentials](outline_focus=     14. Oak Pruning Secrets for Robust Trees[category=Pruning Essentials](outline_f                                                                                                    | Subheading Images:<br>Every Other H2                                                                                                    |
| Change Triggers Options Menu<br>Secret Training Marketing Tools<br>> Al Vault <                                                                                                    | 15. Oak. Tree Pruning Scorets Revealed(category=Pruning Essentials)/outine_focu     16. Oak. Tree Pruning Scorets Unveled(category=Pruning Essentials)/outine_focu     17. Prune Smart: Deodoour tree: Timetale(category=Pruning Essentials)/outine     18. (IXEFWORDS: deodouse trees, timming season, growth cycles, pruning methods     19. (SUBHESURDS: Understanding Deodoour Tree Growth Cycle, setWing the On-                                                                                                    | Subheading Images Model: Custom Prompt Disabled SD photographic \$0.003/m  VouTube Videos Disabled                                                                                                    |
| ZmmWrter Update                                                                                                    | <ol> <li>SUBHEADINGS: Understanding Decladous Tree Growin Cycles, Identifying the O</li> <li>Trim Trees in Growth's Prime Season(category=Pruning Essentials)/outline_fo</li> <li>Trim Smart: Secrets of Deciduous Care(category=Pruning Essentials)/outline</li> </ol>                                                                                                    | Disable Skinny Paragraphs Disable Active Voice SEO CSV Disabled                                                                                                    |
| The menu is paused because Bulk Blog Writer is active. It<br>usually takes 8 minutes for the Alto write an article. If more than<br>(8 minutes) is // muter of attides in usue) have algoed, then<br>try the Exit trigger or force-close 2 mm/Witter in the icon bar or<br>take nanager.                                                                                                    | 22 Prove State: Seasonal The Health Scotts (astrophy-Monicular Essential).     23. Tim Trees, Nation Nation Y Health (category-Advocadure Extential).     4. (KEYWORDS toe health, seasonal tree care, privile techniques, terming be                                                                                                    | Disable Conclusion     Enable Progress indicator     Cuput in Non-English Language     (experimental):                                                                                                    |
|                                                                                                    | Start Bulk Writer Exit Bu                                                                                                    | ulk Writer Clear All Data                                                                                                    |

### 25 Click "I Confirm I Want to Proceed"

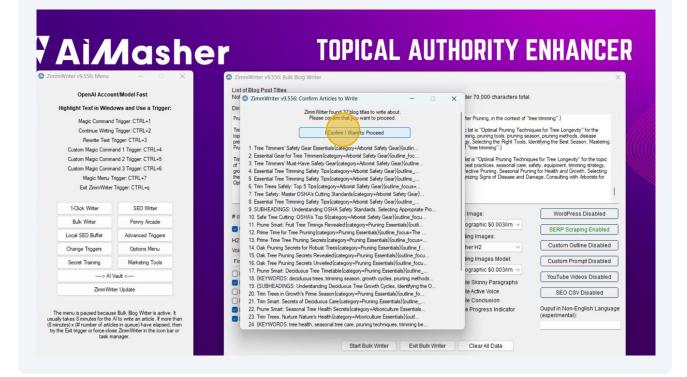

### 26 Click "OK"

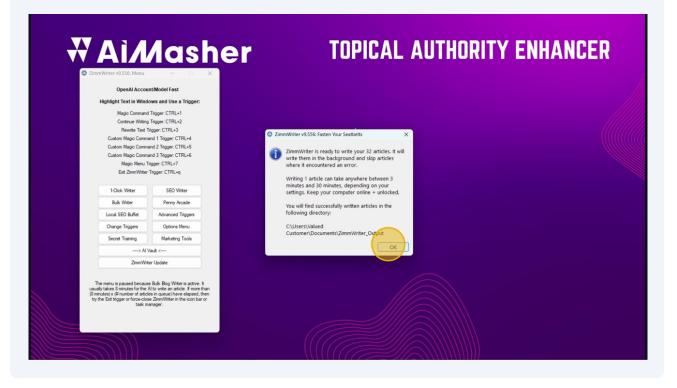

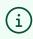

(i) Start Enhancing Your AI Content with <u>AIMasher.com</u>

##